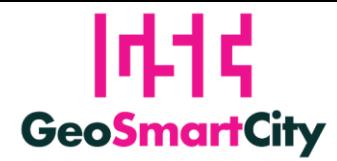

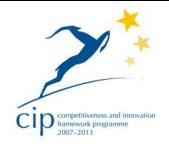

# **The GeoSmartCity Hub**

**Piergiorgio Cipriano** Business Analyst – Public Sector & Utilities

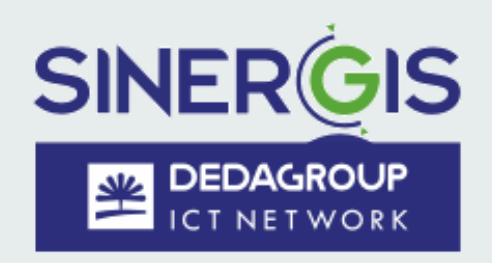

UDMS Conference – Split, 2016-09-08

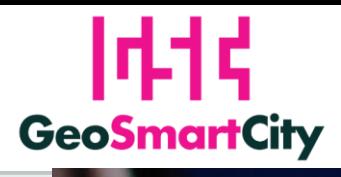

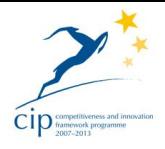

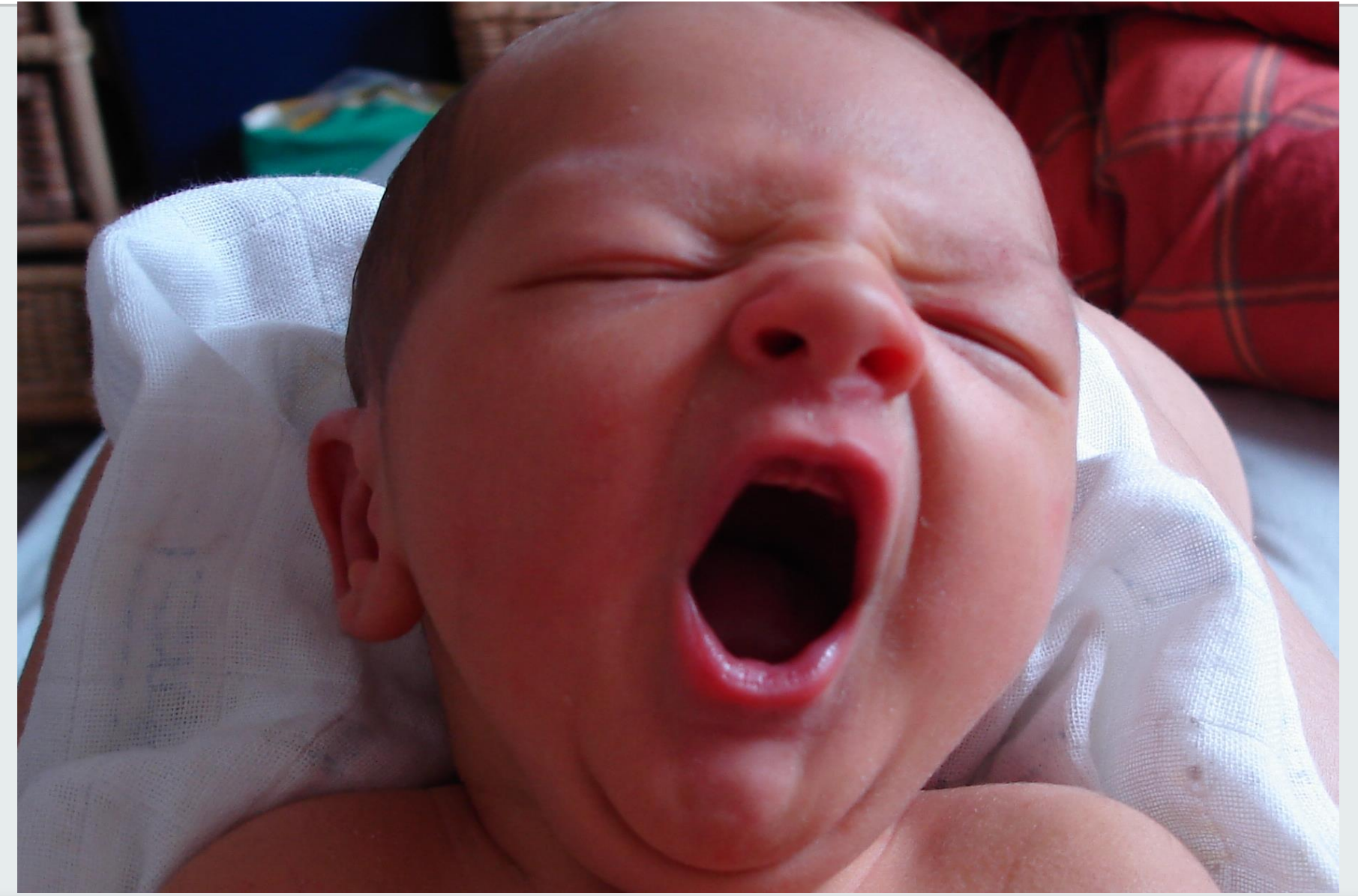

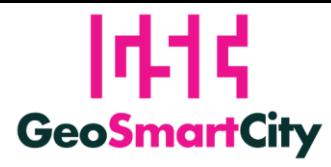

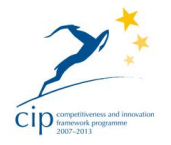

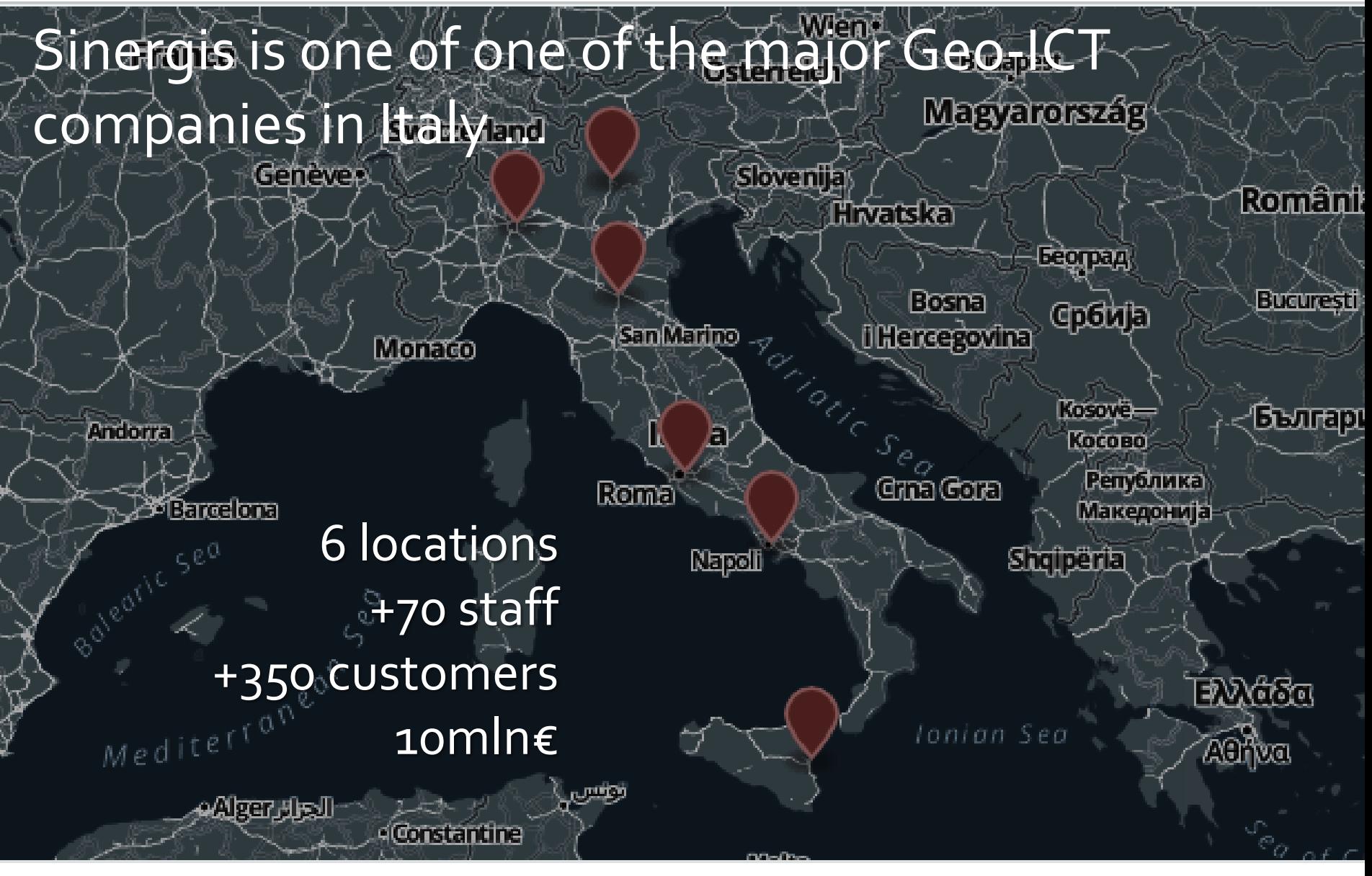

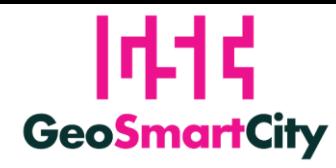

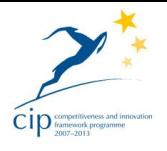

## **Topics**

- Idea
- Concept
- Design
- Components
- Specialized services

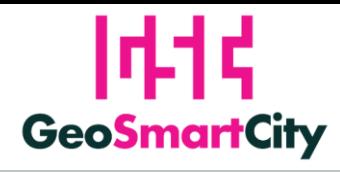

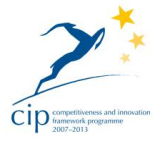

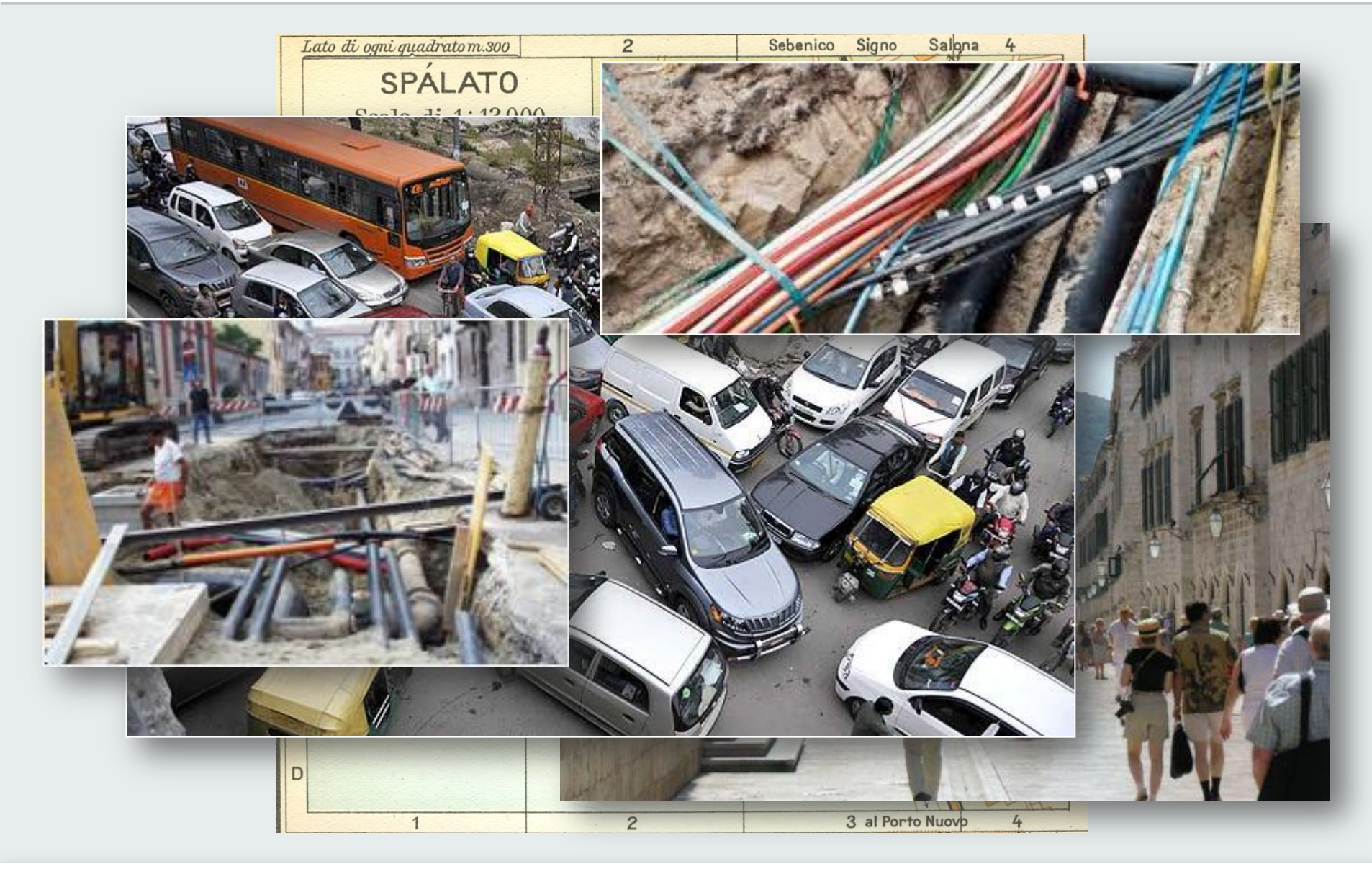

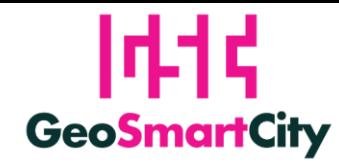

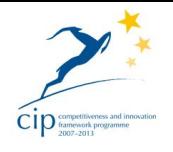

### **The idea**

Imagine that, in few years, all European cities will share geographic information being really interoperable, with the same semantic, encoding and licenses.

We started with the idea of a "hub" where to provide data related to "energy" and "underground" being interoperable as open&harmonized data.

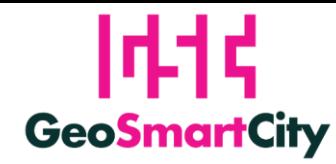

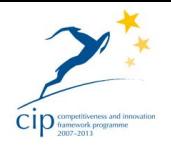

### **The Hub concept**

GeoSmartCity "Hub" is a software and hardware platform to catalogue, store, and make data available through web APIs.

The server software components expose interfaces for integrating, visualizing, analyzing and processing spatial and non-spatial data sources, allowing users to upload or connect their data sources, configure map visualizations and publish data through a web based user interface.

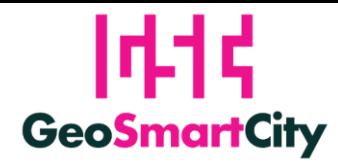

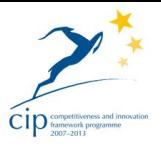

#### $|\psi|$  GeoSmartCity  $H_{ab}$

#### The list of installed basic applications is:

- Apache 2.4.7 (Web server)
- Tomcat 7.0.62 (applications server that cointains applications packed as war)
- PostgreSQL 9.5.2 (Database server)PostGIS 2.2.1 (Spatial and Geographic objects for PostgreSQL extension)
- pgRouting 2.1 (Routing library for Postgis)
- OpenTripPlanner (Multimodal trip planning & analysis application)
- Virtuoso 07.20.3212 (database engine for RDF)
- SOLR 5.2.1 (indexer and search engine)
- CKAN 2.4 (Open-source data portal platform)
- GeoServer 2.7.1.1 (Map Server)
- Geonetwork 3.0.3.0 (Geospatial catalog)
- Geowebcache (Geoserver extension that create cache for layers)
- Re3gistry 1.0 (INSPIRE registry of codelists, codelist values and feature concepts)
- Python 2.7.6 (Programming language)

The GeoSmartCity HUB is distributed as a SaaS service or as virtual machines based on Ubuntu Linux available for download, in order to allow the reuse of all the software components developed for the project.

#### The benefit of the Hub lies simultaneously in:

- its innovative approach to bridging and bringing together public sector data infrastructures
- its extensive use of well-known open standards;
- its simplicity of implementation

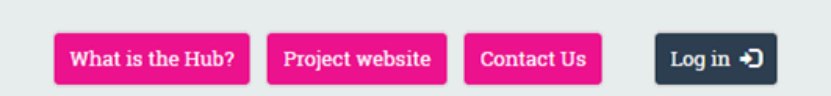

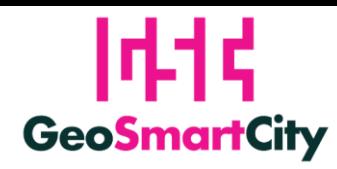

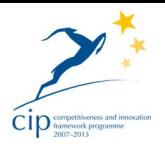

# **Design of scenario data service**

**SITINNYIT VVI** Task 3.3 - Design of the scenarios data services (SINERGIS)

According to the architecture and requirements defined in WP2 and output of Task 3.1 and Task 3.2, this task goal is to design the services related to ingestion, management and access for all the types of data (open GI, not Cl and/or not-open data).

Services definition will be carried out in accordance with data models definition (T.3.1) and will be specific to the two scenarios. Underground and Green Energy.

- The publishing data services will span from catalogue services (CSW) for browsing and searching data to services for data access and visualization (WMS, WFS, WCS). Sensor data will be available through some of the services of the SWE suite.
- Client applications will be able to use these services directly (subject to security policies enforced by the access control components of the system) and implement some business logic locally (see WP5). On the other hand, specific business logic on the server will be implemented by specialised services (see WP4).

Ingestion services, which will take care of populating the data repository with the data harmonised in the Task 3.2, will require some development effort for adapting existing software to the project requirements or developing new ones from scratch Publishing services will be put in place using existing open source implementation that will need only installation/configuration activities.

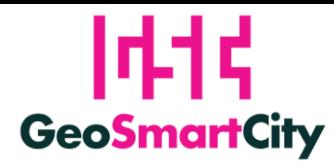

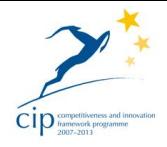

### **Design of scenario data service**

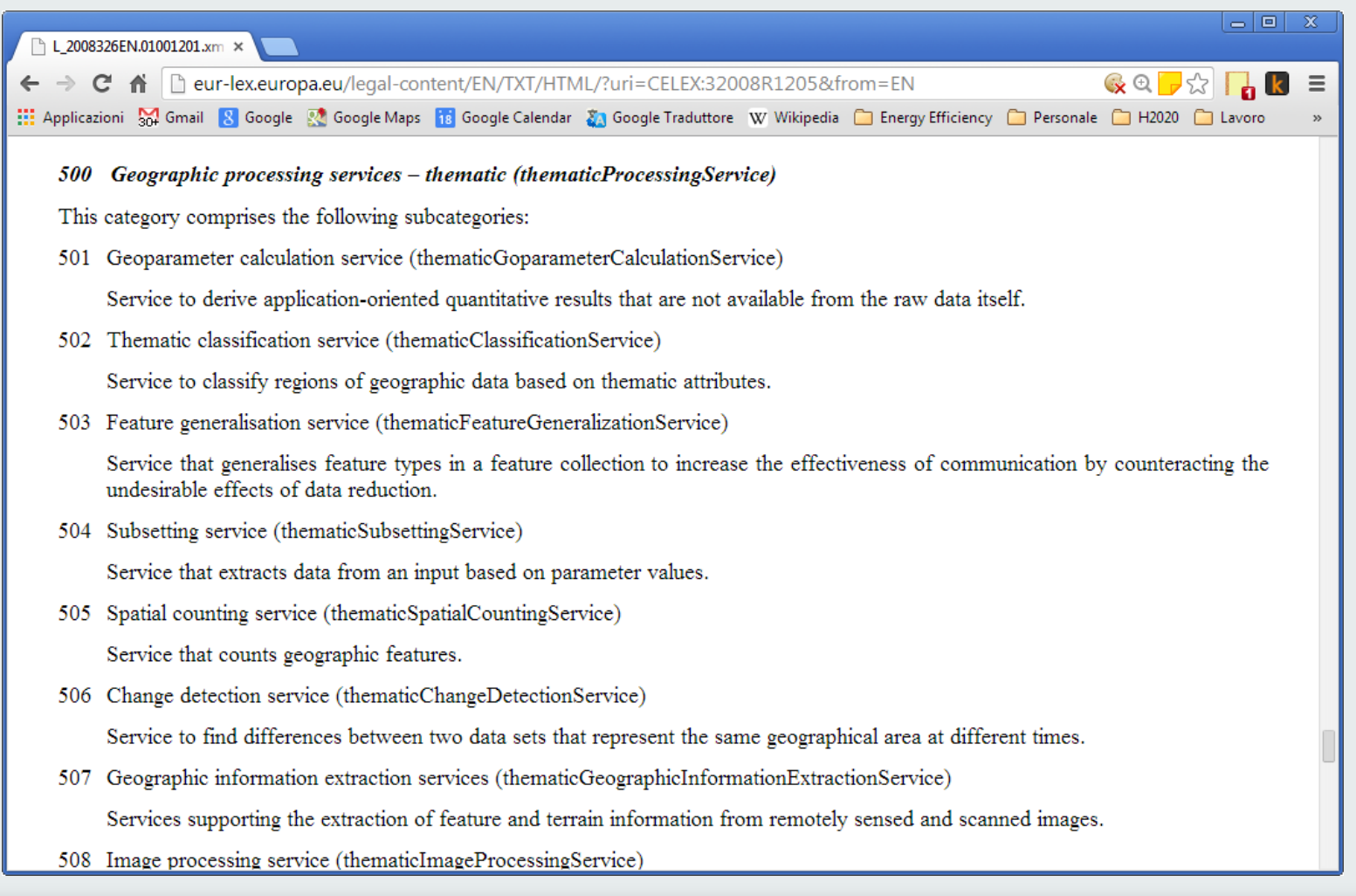

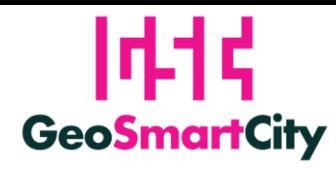

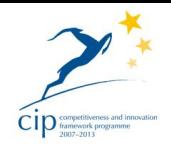

## **Design of scenario data service**

- Standard-based open services
	- OGC & INSPIRE (CSW, WMS, WFS, WCS, SOS)
	- INSPIRE Data Specifications (extended)
	- Well-documented APIs for open data and geospatial
	- ISA Core Vocabularies (RDF, SPARQL/GeoSPARQL)
- Reuse of INSPIRE reference platform
	- ARe3NA Registry
- Based on outcomes of other projects, e.g.
	- eENVplus <http://www.eenvplus.eu/>
	- Sunshine <http://www.sunshineproject.eu/>

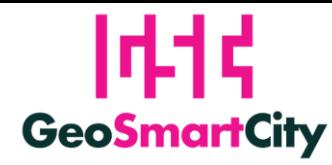

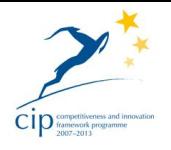

### **Components**

The **open data hub** is based on CKAN and other open source solutions, connected to **View and Download Services** provided GeoServer and enhanced by specialized pilot-driven geoprocessing services.

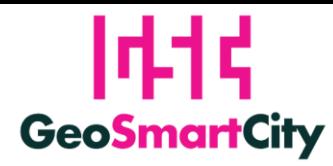

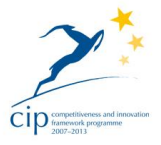

### **Components** $| \mathbf{I} | \mathbf{I} |$  GeoSmartCity  $H_{ab}$

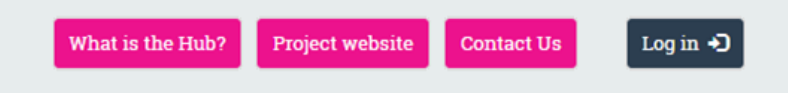

#### **Hub Core resources**

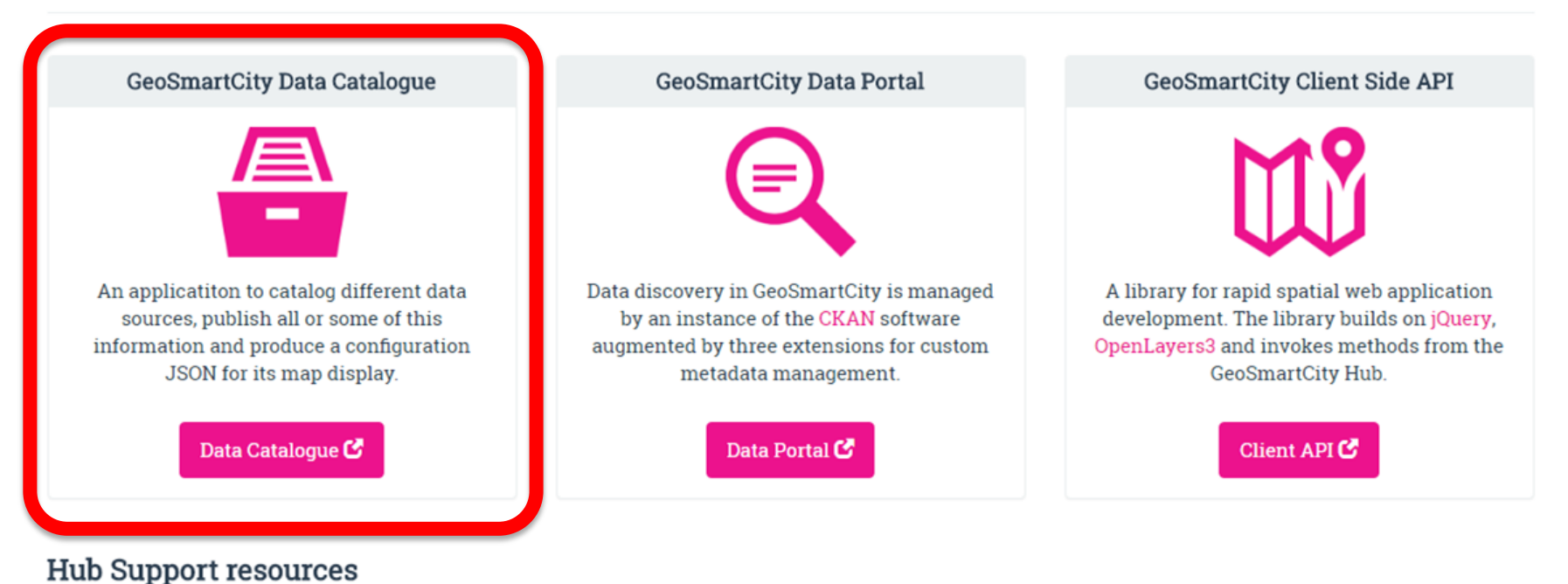

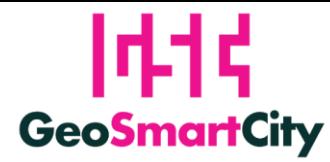

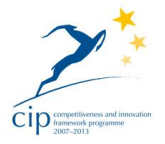

#### **His GeoSmartCity**

#### **GSC Data Catalogue**

Logged in as  $\text{admin}(\widehat{a}\text{geosmartcity.eu} | \text{Logout})$ 

#### Menu

Home

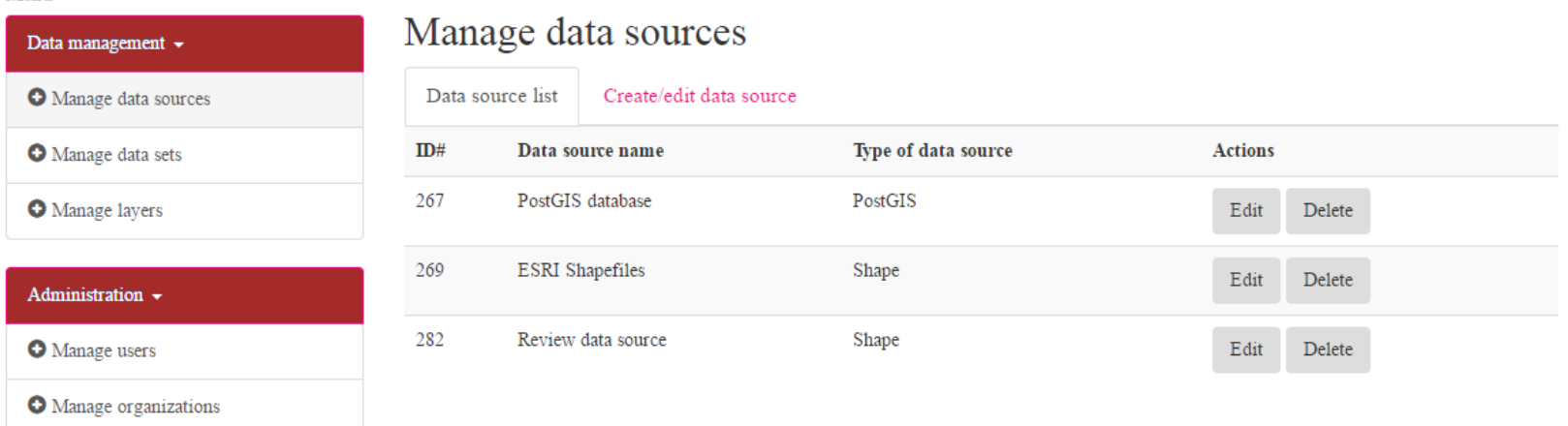

@ 2015 SINERGIS and AVINET on behalf of GeoSmartCity Partners. Project co-funded by the European Commission

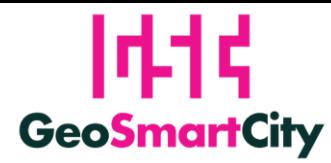

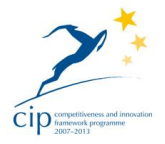

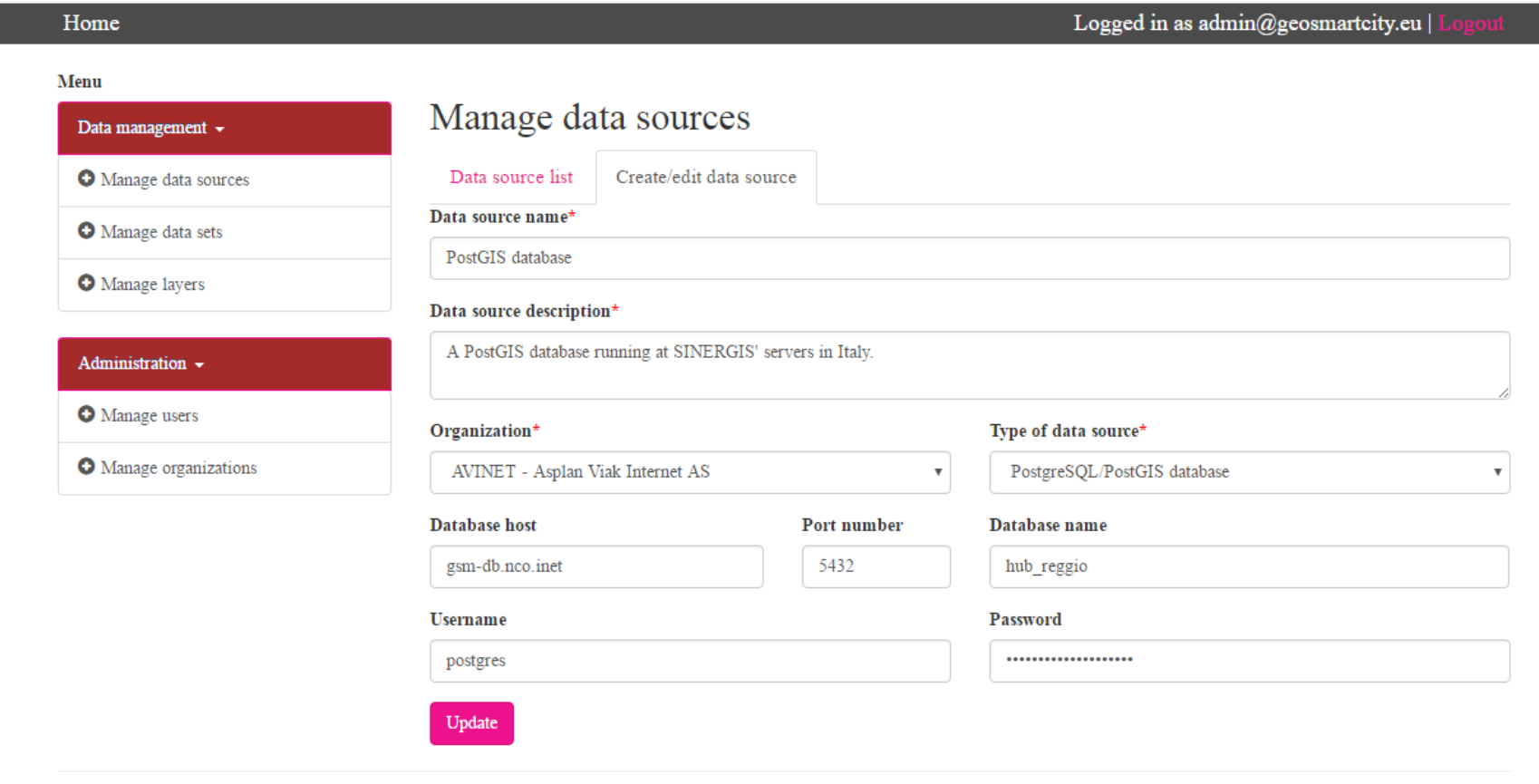

© 2015 SINERGIS and AVINET on behalf of GeoSmartCity Partners. Project co-funded by the European Commission

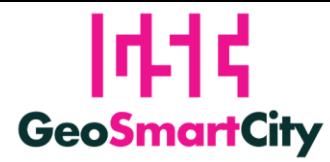

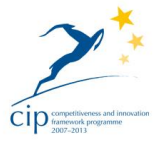

#### **Hist GeoSmartCity**

Logged in as admin@geosmartcity.eu |

#### Home

#### **Menu**

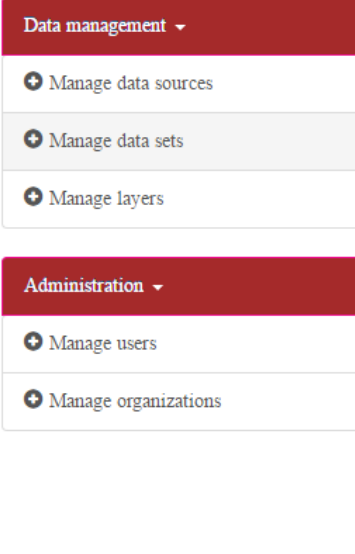

**GSC Data Catalogue** 

#### Manage data sets

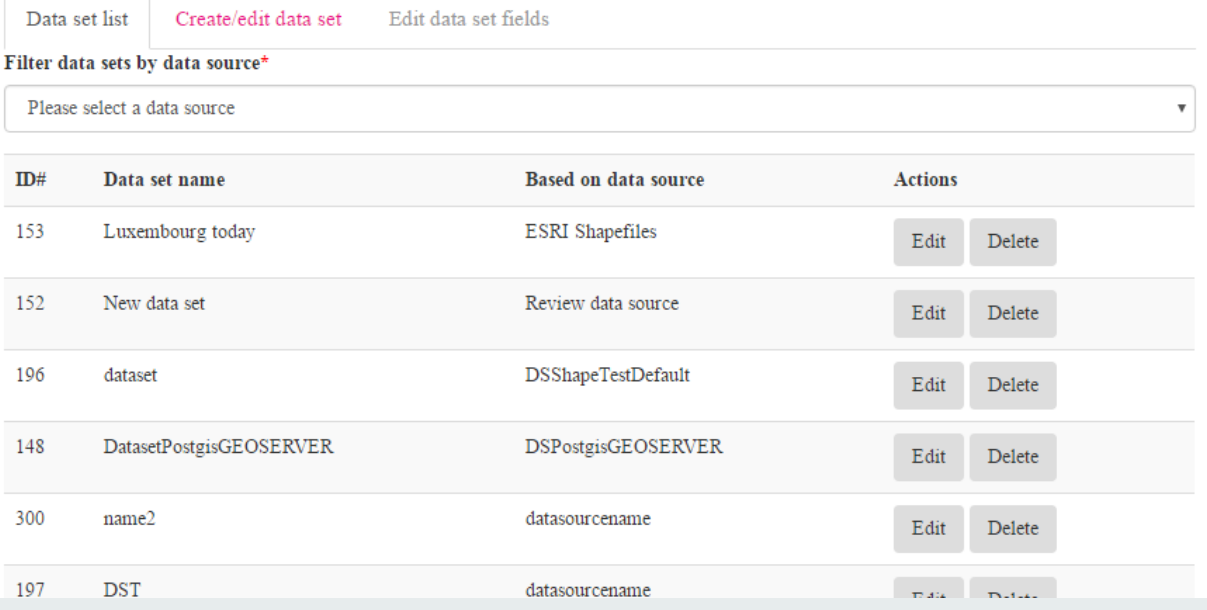

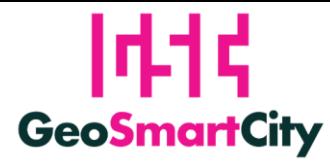

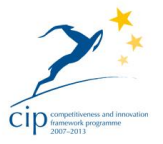

#### **Hid GeoSmartCity**

Logged in as admin@geosmartcity.eu |

**Actions** 

Edit

Edit

Edit

Edit

Edit

Edit

Edit

Layer Andrea test Example

Layer Andrea Postigs Example

Delete

Delete

Delete

Delete

Delete

Delete

Delete

#### Home

**GSC** Data Catalogue

#### **Menu**

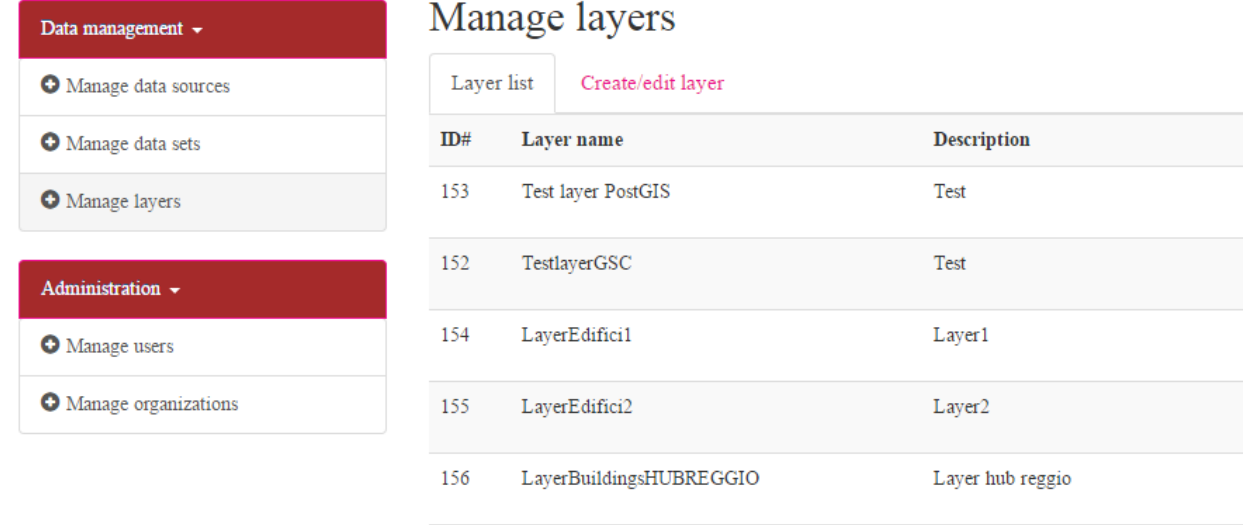

Layer\_Andrea\_test\_Example

Layer Andrea Postigs Example

157

158

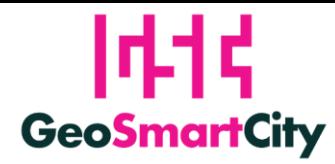

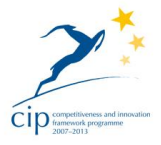

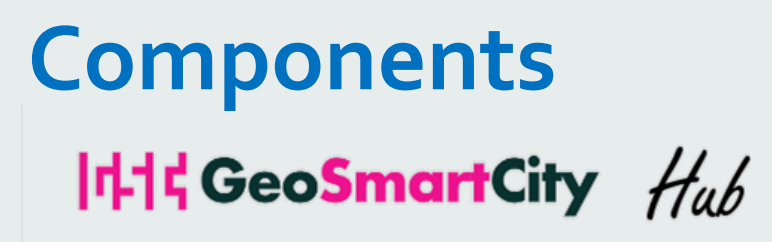

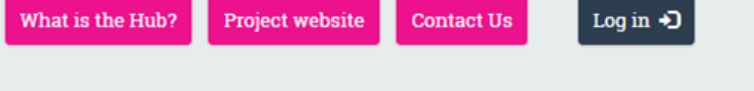

#### **Hub Core resources**

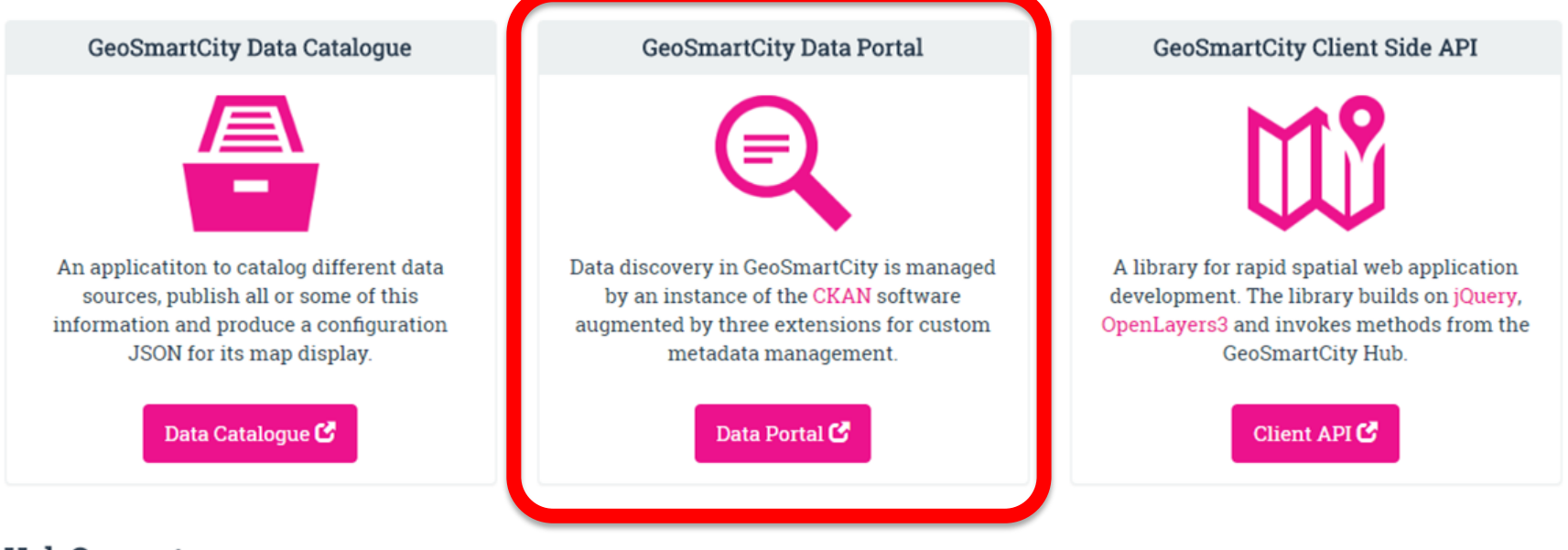

#### **Hub Support resources**

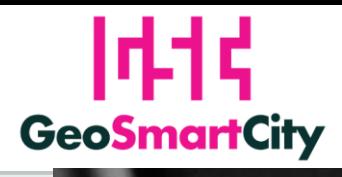

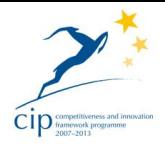

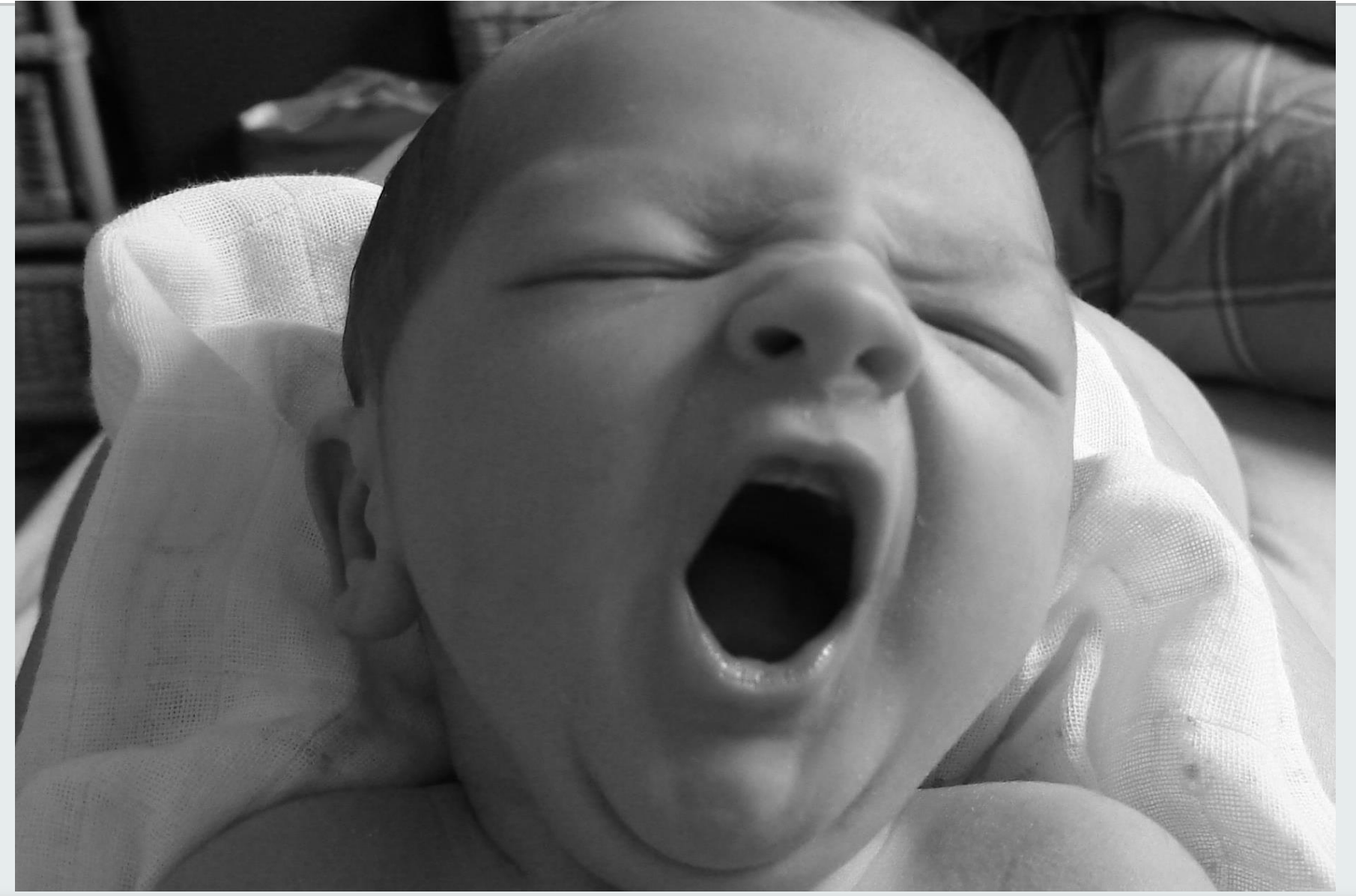

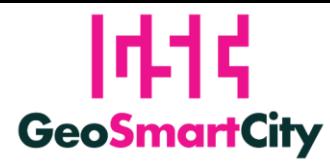

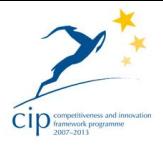

#### **Components (Data Portal)**

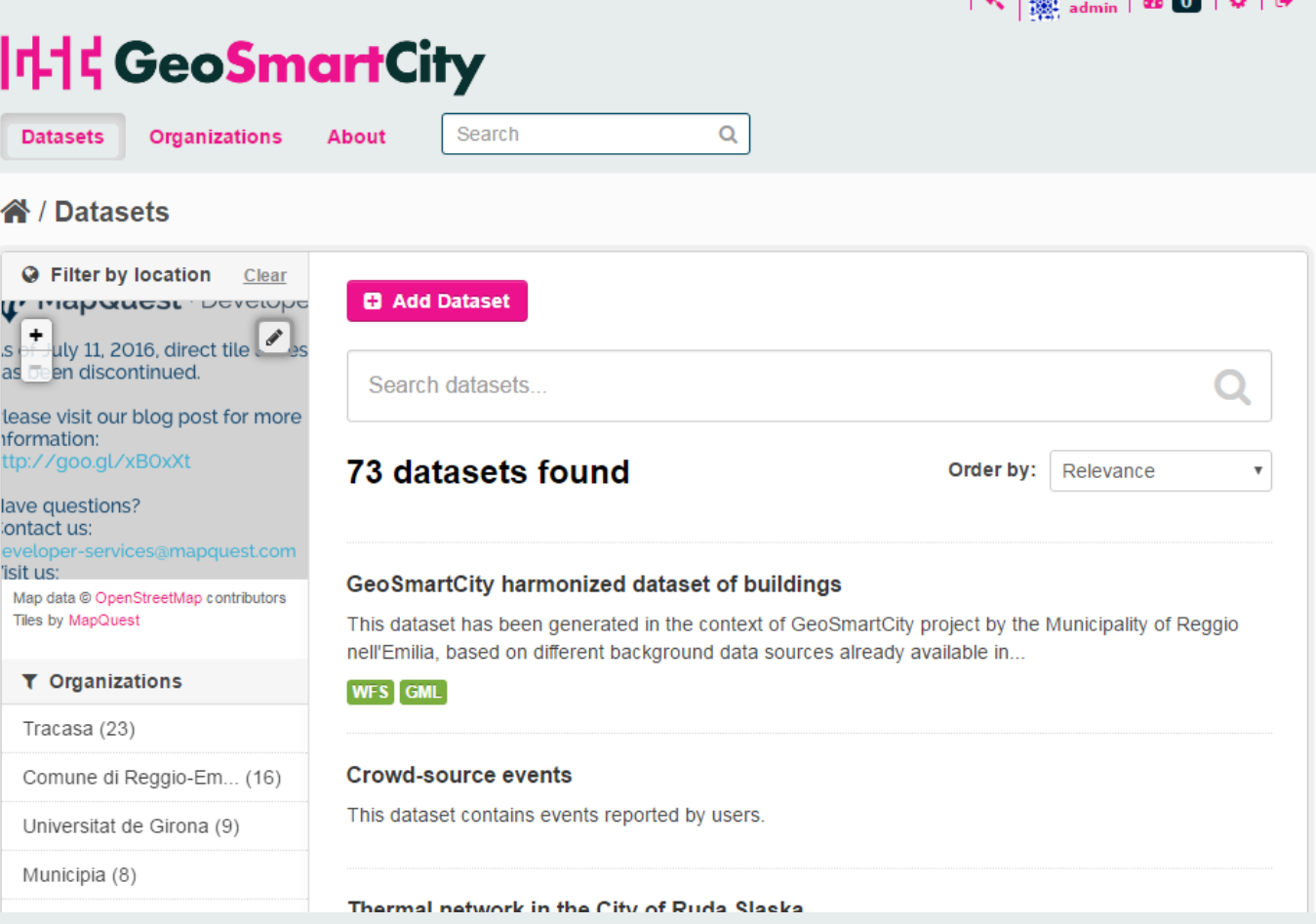

 $A = 1.0017$ 

**London Late Los** 

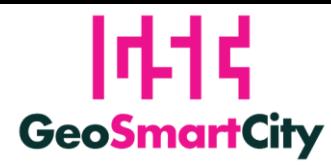

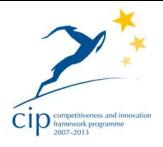

 $\frac{1}{2}$   $\frac{1}{2}$   $\frac{1}{2}$ 

 $\rightarrow$  Explore  $\rightarrow$ 

 $\rightarrow$  Explore  $\rightarrow$ 

### **Components (Data Portal)**

città

COMUNE DI

**Emilia** 

Comune di Reggio-

The Municipality of Reggio Emilia, with a population of PDF

△

 $\mathsf{c}\mathsf{s}\mathsf{v}$ 

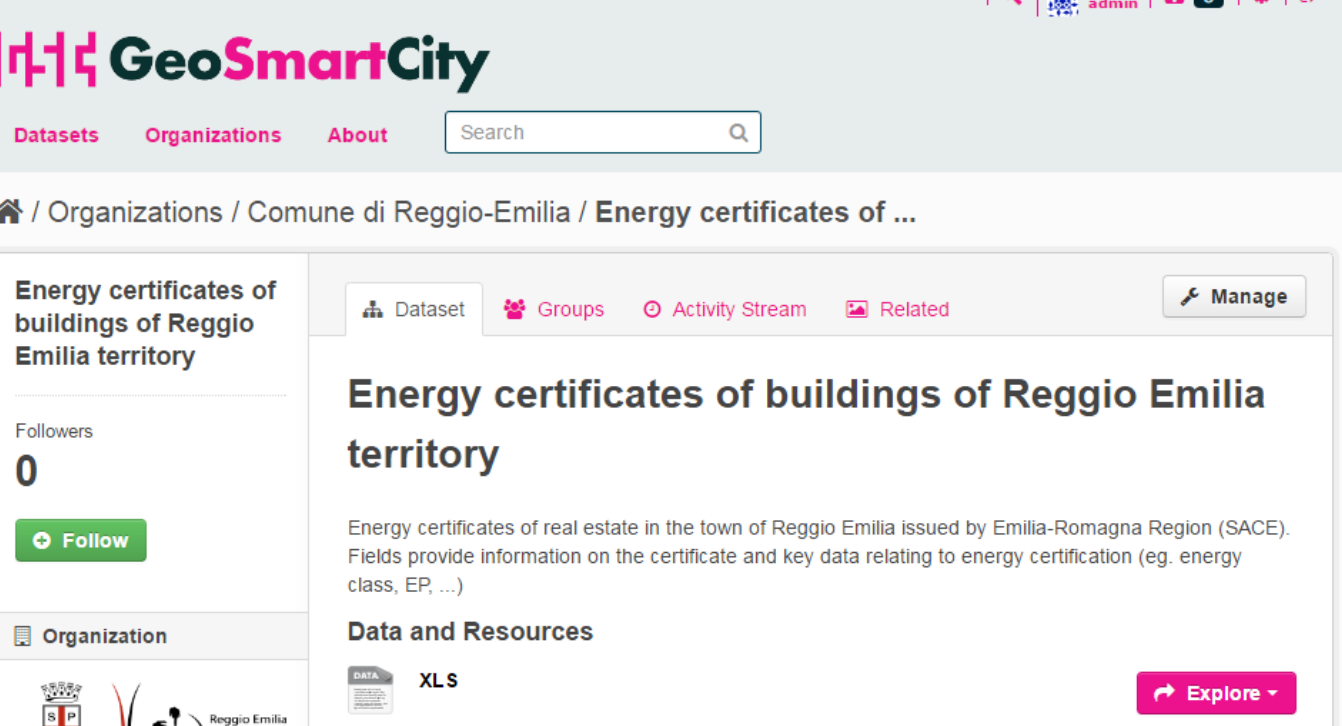

Energy performance certificate of municipal building located in PIAZZA DELLA...

PIAZZA DELLA VITTORIA N.5

Sample data Energy Certificate

OData endpoint http://hub.geosmartcity.eu/catalo

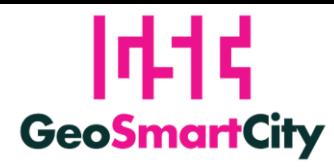

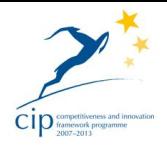

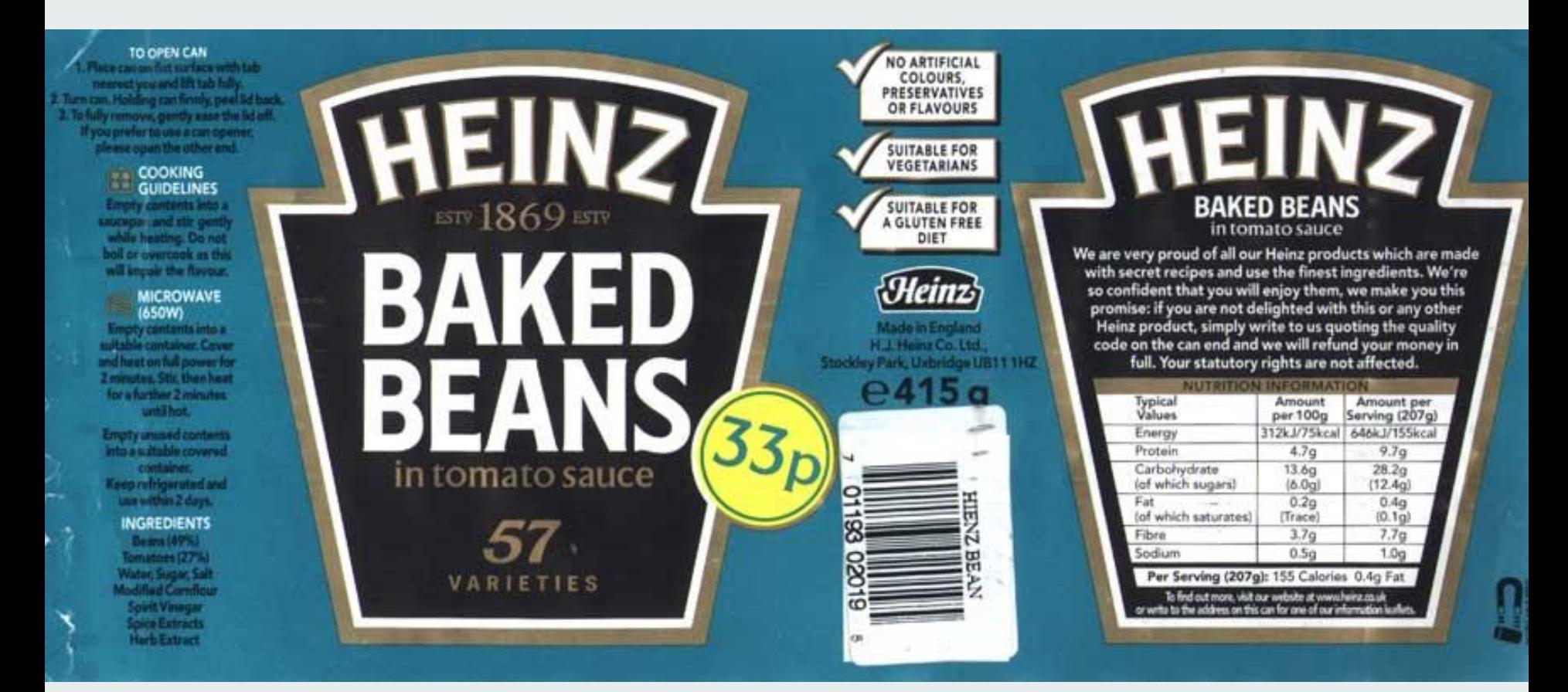

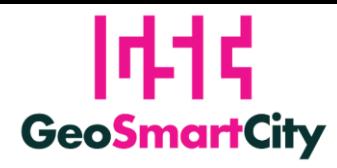

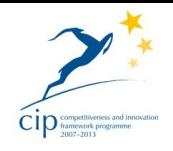

- The first data service we focused on is:
	- **metadata catalogue** (search, harvest, publish/transaction, ... of metadata), via APIs and OGC CSW standard
- All pilots are ready to provide INSPIRE-conformant metadata for geodata using:
	- EUOSME (Inspire Metadata editor)\*
	- GeoSmartCity spreadsheet \*\*
	- QGIS Qsphere 2.14 \*\*

\* already extended by eENVplus project

\*\* implemented in GeoSmartCity with CSW-T functionality

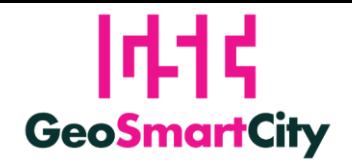

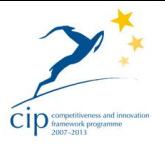

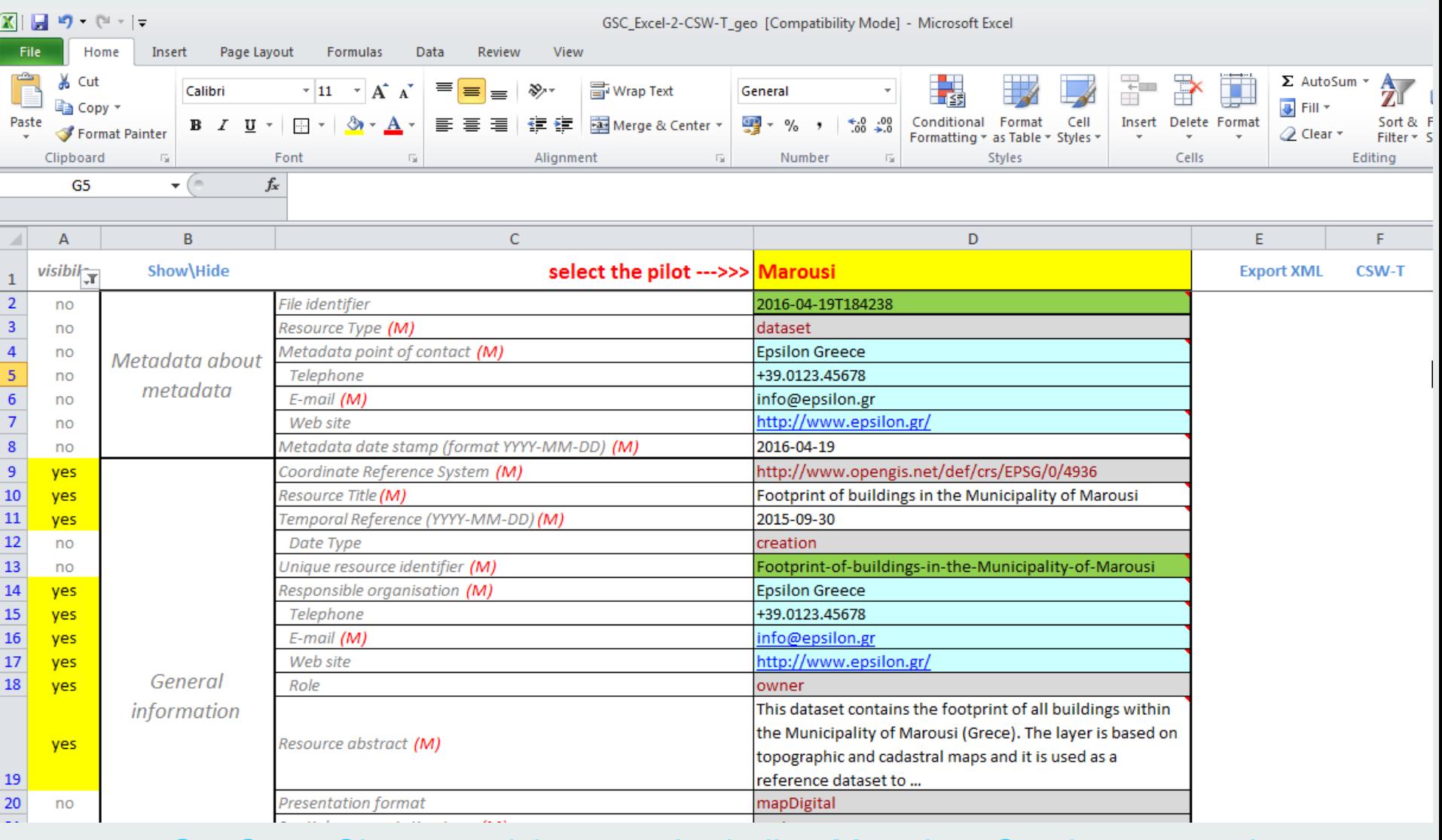

[GeoSmartCity](http://www.rndt.gov.it/RNDT/home/index.php?option=com_content&view=article&id=183:pubblicare-metadati-nel-csw-attraverso-un-foglio-di-calcolo&catid=7&Itemid=225) [spreadsheet on the Italian](http://www.rndt.gov.it/RNDT/home/index.php?option=com_content&view=article&id=183:pubblicare-metadati-nel-csw-attraverso-un-foglio-di-calcolo&catid=7&Itemid=225) [Metadata](http://www.rndt.gov.it/RNDT/home/index.php?option=com_content&view=article&id=183:pubblicare-metadati-nel-csw-attraverso-un-foglio-di-calcolo&catid=7&Itemid=225) [Catalogue](http://www.rndt.gov.it/RNDT/home/index.php?option=com_content&view=article&id=183:pubblicare-metadati-nel-csw-attraverso-un-foglio-di-calcolo&catid=7&Itemid=225) [portal](http://www.rndt.gov.it/RNDT/home/index.php?option=com_content&view=article&id=183:pubblicare-metadati-nel-csw-attraverso-un-foglio-di-calcolo&catid=7&Itemid=225)

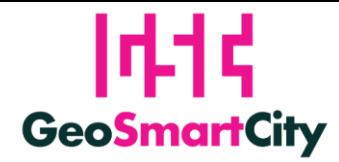

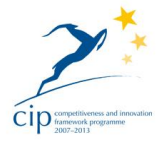

Guida

**Documenti** 

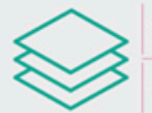

#### rndt.gov.it

Repertorio Nazionale dei Dati Territoriali

Cos'è  $\bullet$ Dati territoriali

 $\bullet$ 

**NEWS - EVENTI** 

Reti di sottoservizi e SINFI. pubblicate le specifiche aggiornate

Nuovi documenti sui DBGT di supporto per le PA

Al via il GdL UNINFO sui profili dell'informazione geografica

AdB Liri-Garigliano e Volturno e Regione Umbria nel RNDT

LandCity Revolution & OpenGeoData

I dati territoriali per il governo del territorio, un workshop a Napoli

ITgeoConf: il punto sull'informazione geografica

#### Pubblicare metadati nel CSW attraverso un foglio di calcolo

Ultima modifica il Venerdì, 15 Aprile 2016 12:18Pubblicato Giovedì, 14 Aprile 2016 15:15

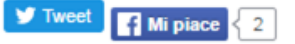

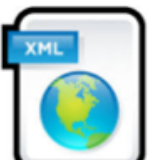

Un po' di tempo fa, era stato reso disponibile un foglio di calcolo per compilare i metadati dei dati geografici e generare un file XML strutturato secondo le regole tecniche definite da INSPIRE e RNDT.

Conferenza IG

Contatti

Uno strumento semplice pensato soprattutto per coloro che non hanno molta dimestichezza con complessi standard e specifiche tecniche e, soprattutto, non

dispongono di piattaforme dedicate.

Quel foglio di calcolo ora è disponibile in una nuova versione (al momento solo in formato MS Excel) che permette di pubblicare i metadati creati su un catalogo online che esponga un'interfaccia CSW.

Così come la versione precedente, anche questo nuovo file Excel è stato elaborato nell'ambito del progetto europeo GeoSmartCity da Sinergis, partner insieme a Epsilon Italia (che ha contribuito alle fasi di test e revisione).

Il foglio di calcolo è disponibile in licenza CC-BY: chiunque può scaricarlo, modificarlo e usarlo autonomamente per compilare e pubblicare metadati.

Per qualsiasi informazione o chiarimento sull'uso è sufficiente inviare una mail a info[at]sinergis.it.

#### [GeoSmartCity](http://www.rndt.gov.it/RNDT/home/index.php?option=com_content&view=article&id=183:pubblicare-metadati-nel-csw-attraverso-un-foglio-di-calcolo&catid=7&Itemid=225) [spreadsheet on the Italian](http://www.rndt.gov.it/RNDT/home/index.php?option=com_content&view=article&id=183:pubblicare-metadati-nel-csw-attraverso-un-foglio-di-calcolo&catid=7&Itemid=225) [Metadata](http://www.rndt.gov.it/RNDT/home/index.php?option=com_content&view=article&id=183:pubblicare-metadati-nel-csw-attraverso-un-foglio-di-calcolo&catid=7&Itemid=225) [Catalogue](http://www.rndt.gov.it/RNDT/home/index.php?option=com_content&view=article&id=183:pubblicare-metadati-nel-csw-attraverso-un-foglio-di-calcolo&catid=7&Itemid=225) [portal](http://www.rndt.gov.it/RNDT/home/index.php?option=com_content&view=article&id=183:pubblicare-metadati-nel-csw-attraverso-un-foglio-di-calcolo&catid=7&Itemid=225)

25

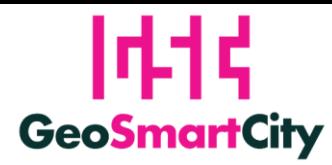

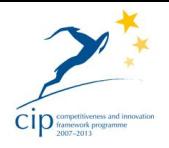

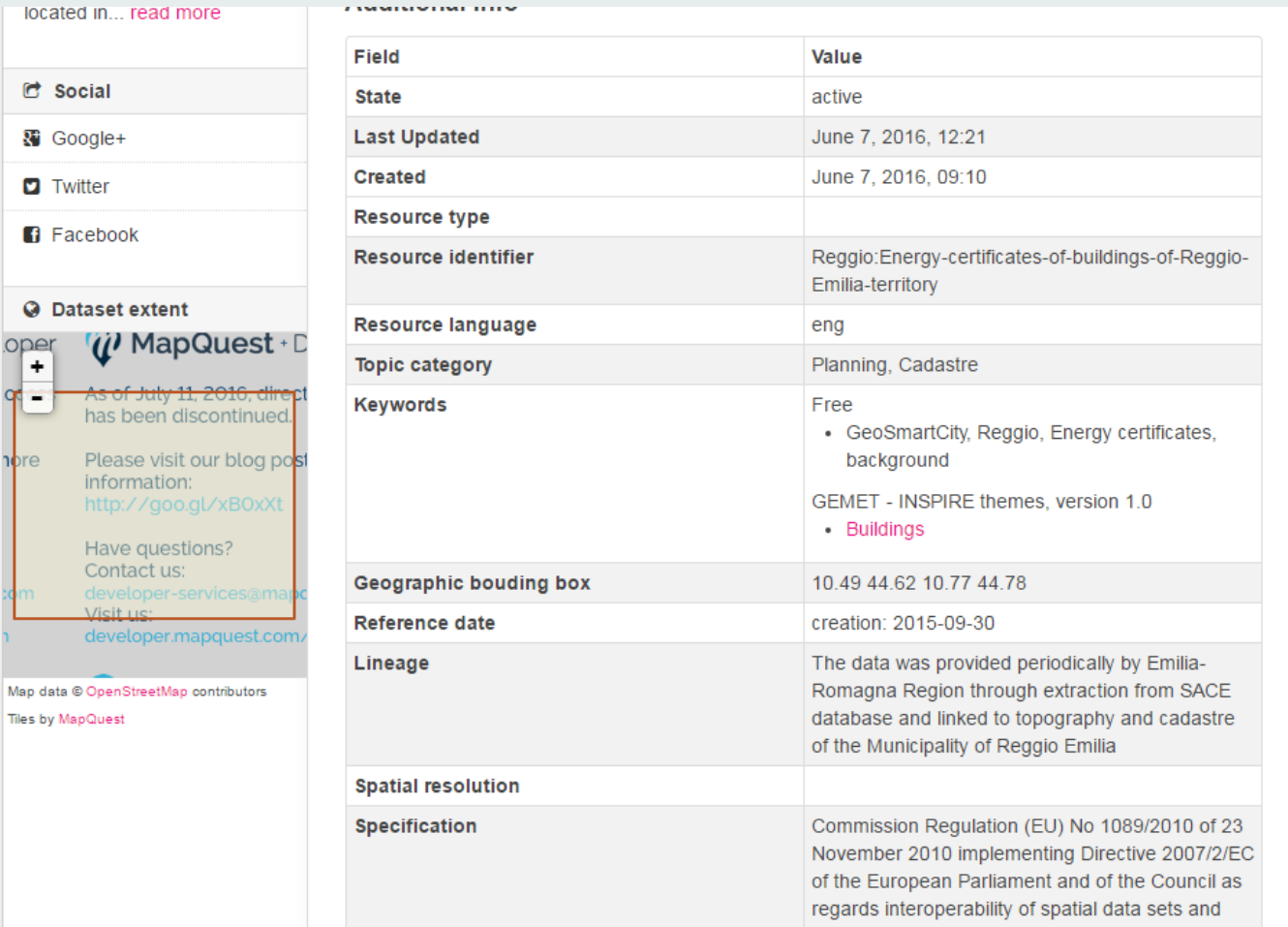

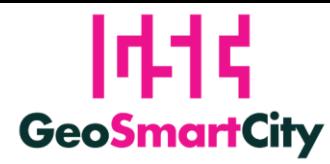

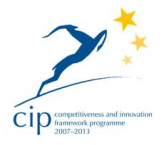

 $\mathbf{R} \times \mathbf{R}$  admin  $\mathbf{R} \times \mathbf{R}$ 

### **The importance of being … 'well described'**

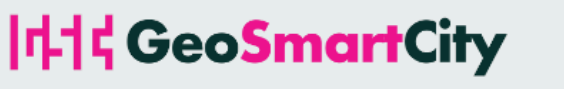

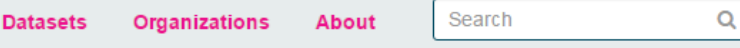

《 / Organizations / Comune di Reggio-Emilia / Energy certificates of ...

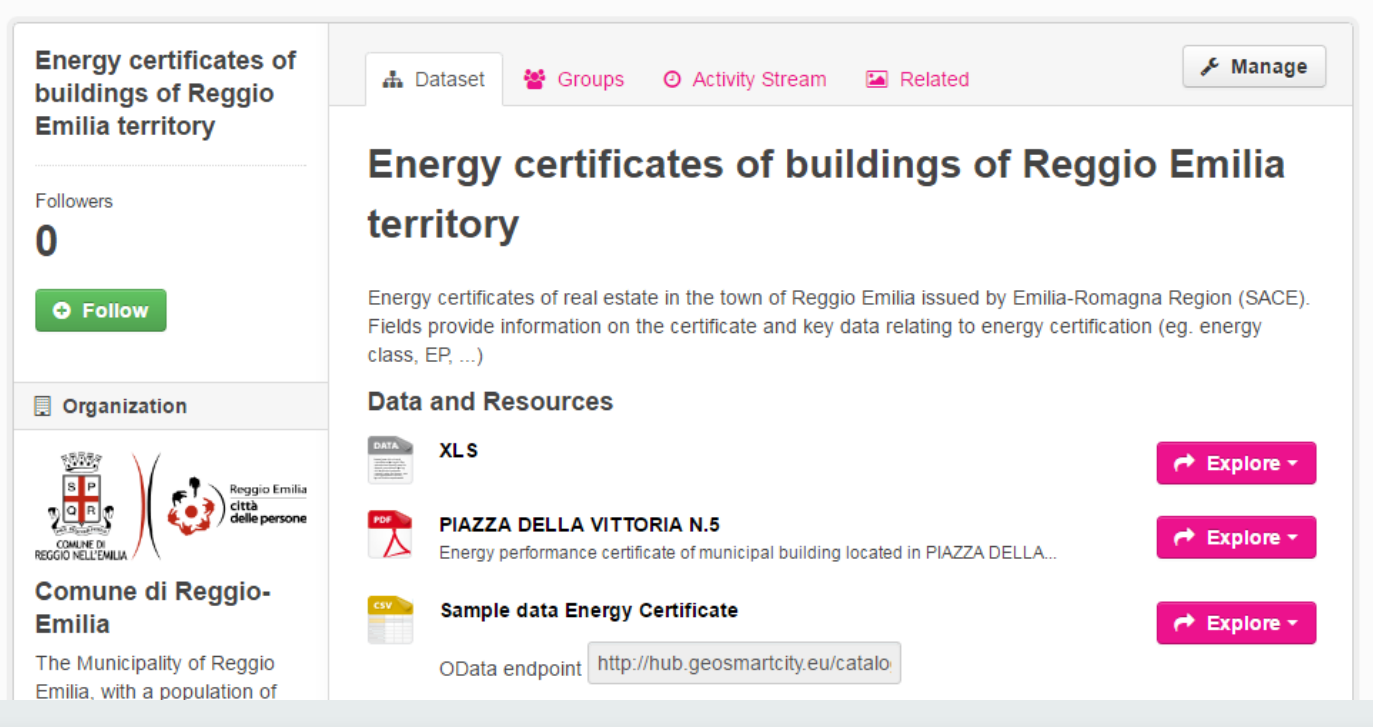

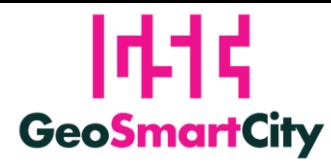

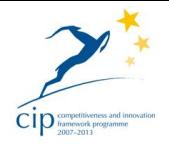

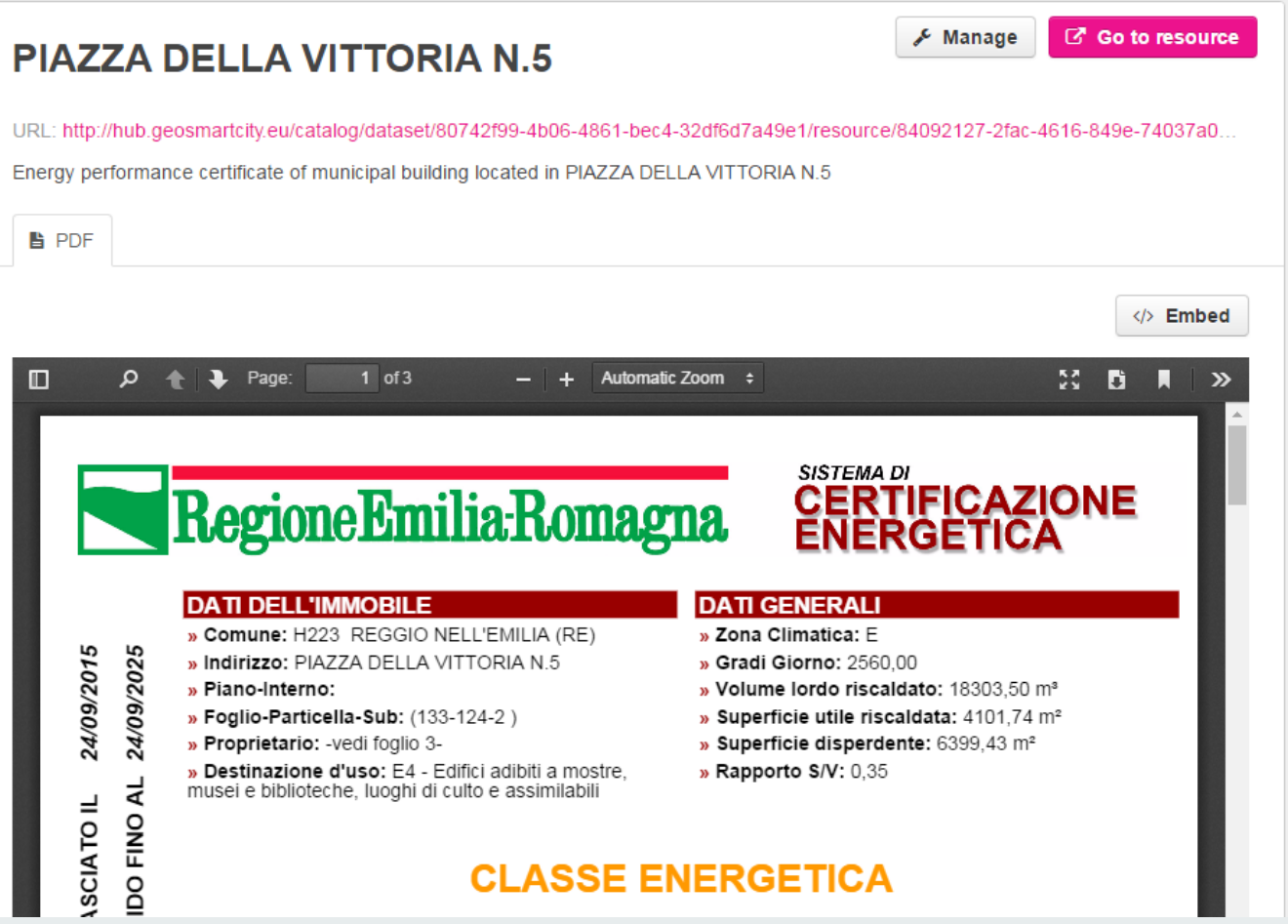

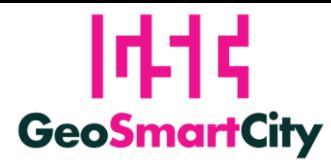

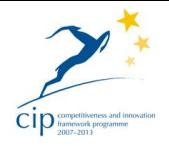

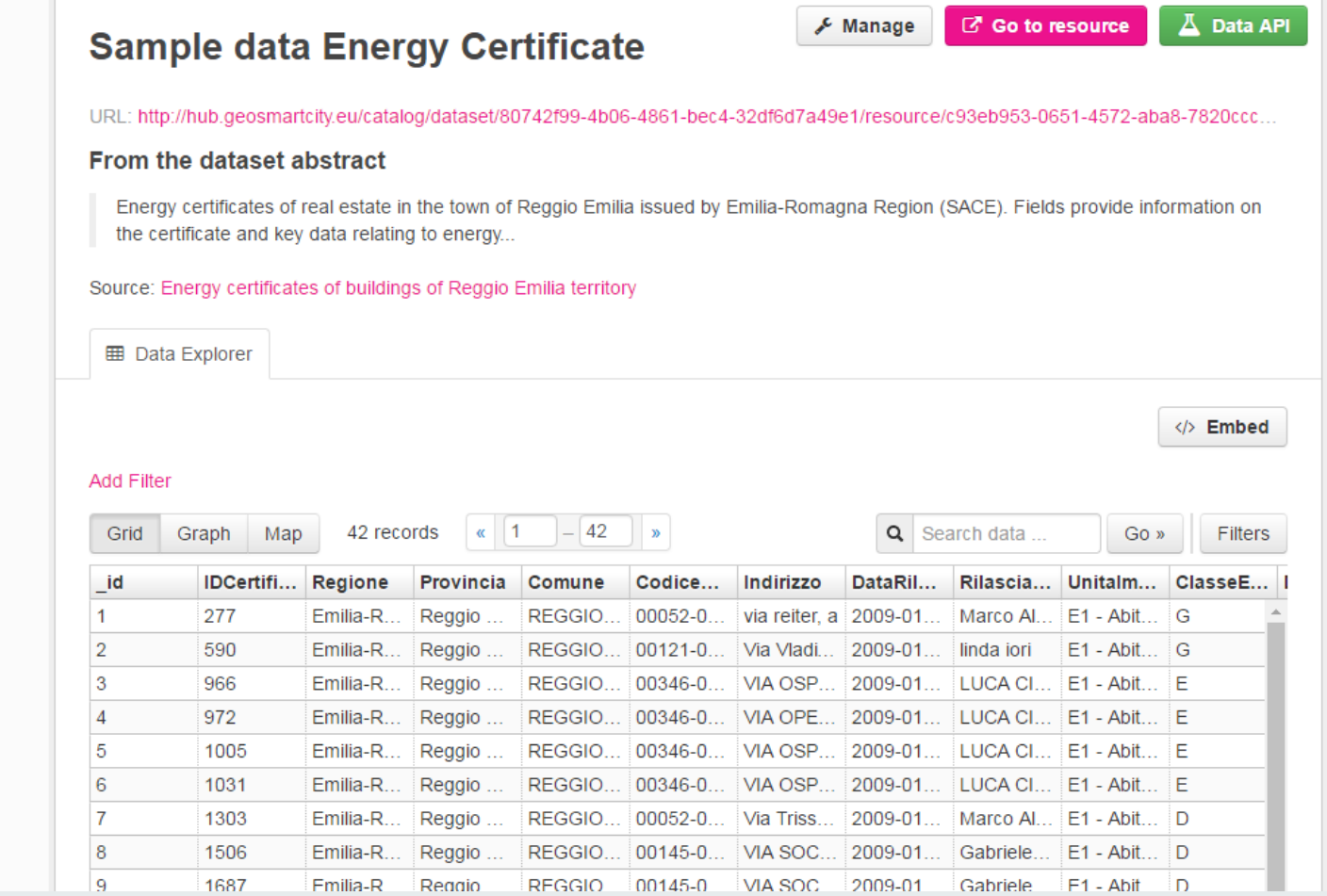

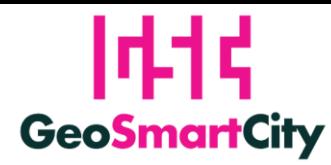

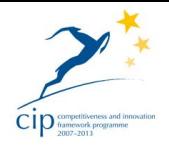

**谷** / Organizations / Comune di Reggio-Emilia / GeoSmartCity harmonized ... / WMS service  $\mathcal{L}$  Manage G Go to resource **WMS service** URL: http://labcatania.dedagroup.it/geoserver/MappaReggioEmilia/ows?service=wms&version=1.3.0&request=GetCapabilities Web Map Service for viewing energy classification of buildings ... **A** Map viewer </>
Embed **Base Layer** MapQuest OSM  $\odot$  None Overlays OpenStreetMap ACI - EdificiPolygon ACI -\_ Reticolo\_Stradale AMBITI\_-\_Territoriali BUILDINGS\_GSC CERT\_ENERGETICHE\_AGRICULTURE CERT\_ENERGETICHE\_ANCILLARY CERT\_ENERGETICHE\_INDUSTRIAL CERT\_ENERGETICHE\_OFFICE CERT\_ENERGETICHE\_PUBLSERVICE

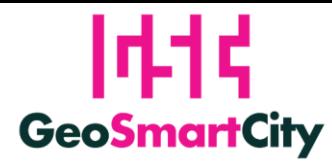

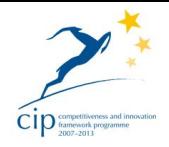

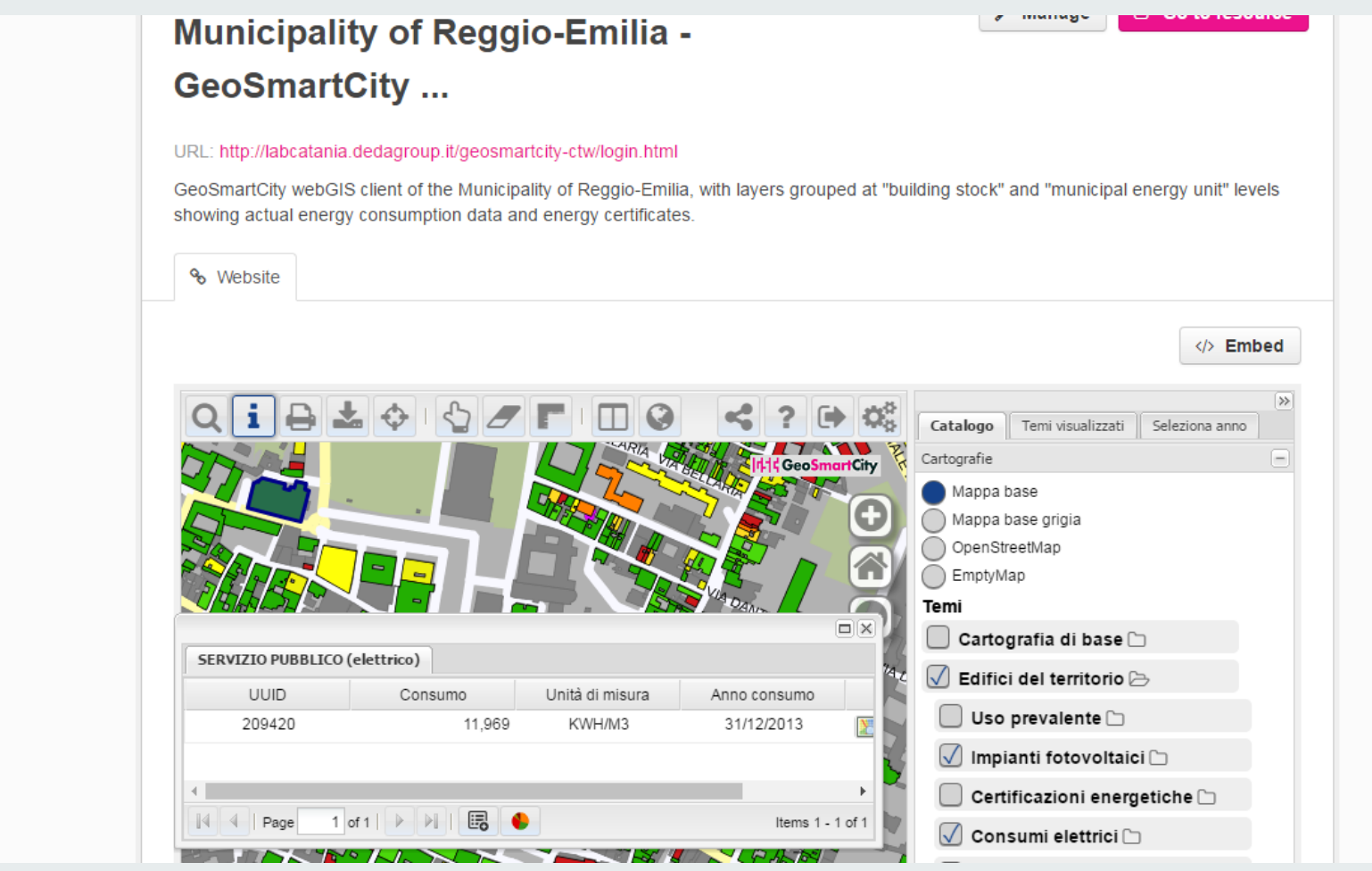

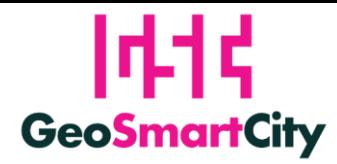

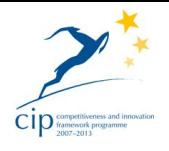

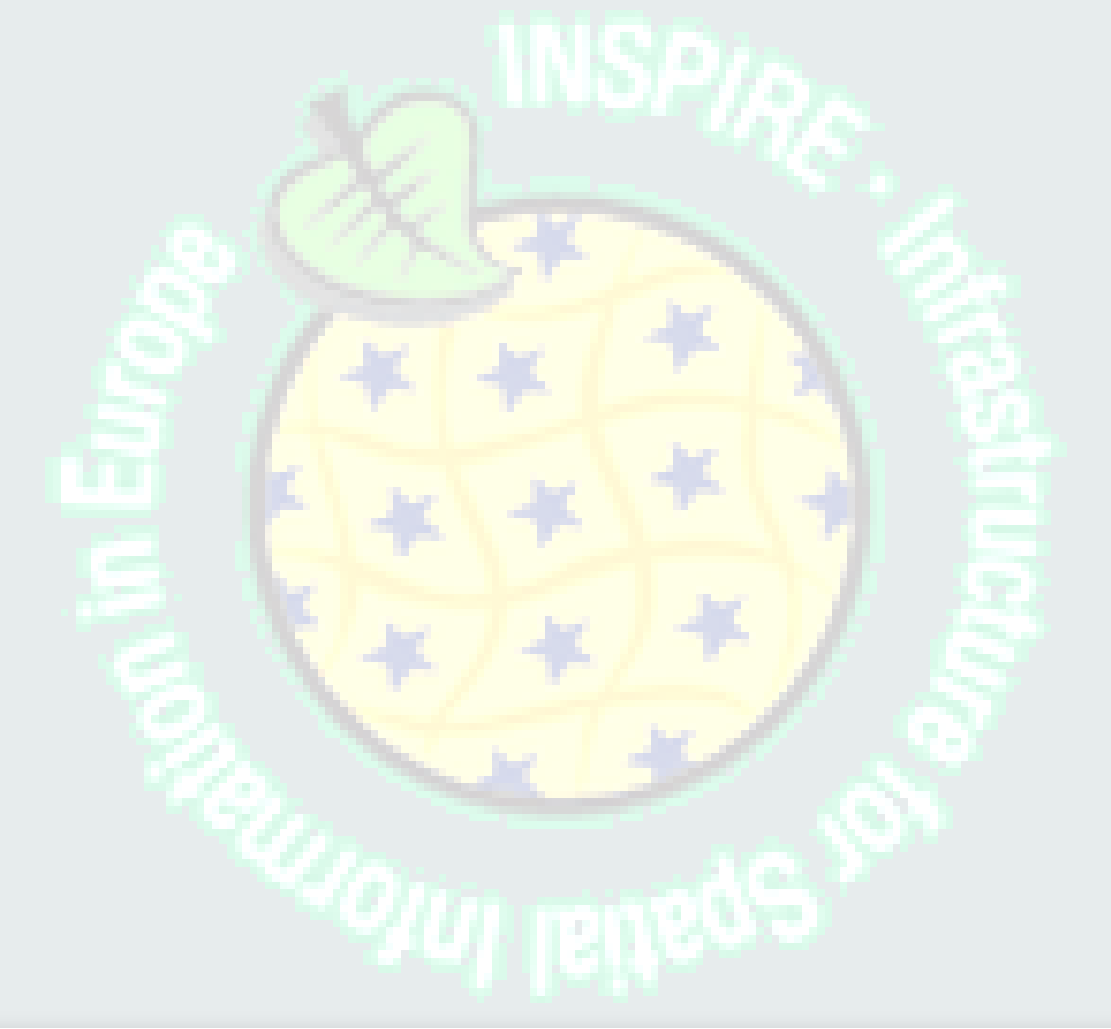

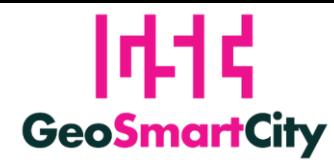

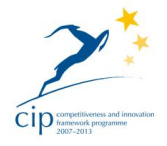

Generic workflow to transform datasets according to selected target schema requirements

Import target/source schemas

Import data

Set mapping rules

Export transformed data

Validate transformed dataset

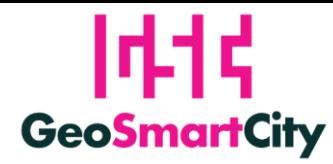

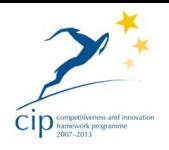

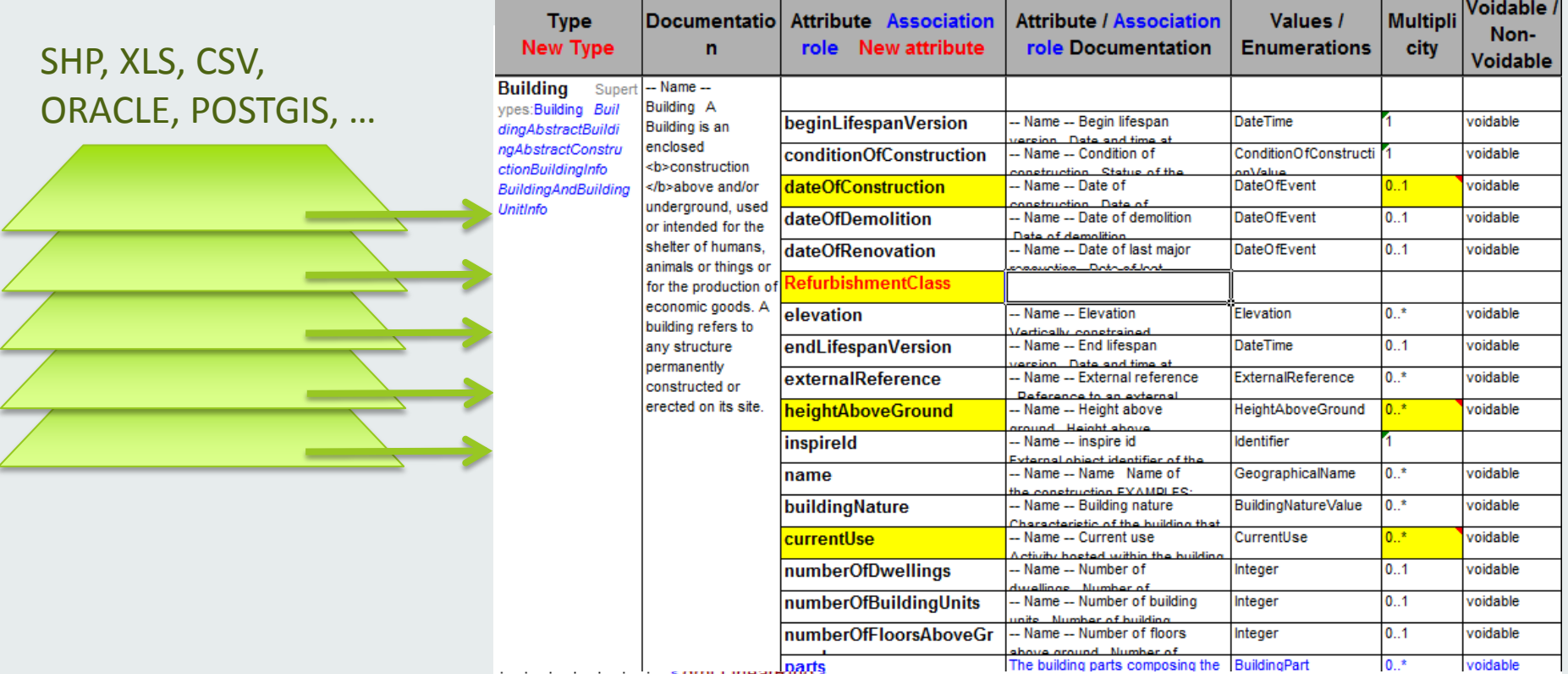

*Communication* 

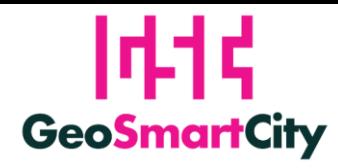

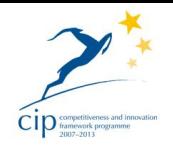

- To facilitate pilots to harmonize their own data, a double-step approach has been proposed:
	- 1 st transformation into a **pseudo-INSPIRE SQL database** ( "Buildings" only), structured for creating target databases on pilots' premises (Reggio, Oeiras, Marousi)
	- 2<sup>nd</sup> transformation from pseudo-INSPIRE SQL db into GSC (INSPIRE extended) **GML compliant datasets**
- SQL structures are based on extended INSPIRE data model

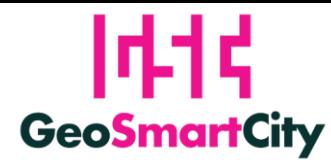

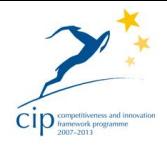

```
CREATE TABLE conversion (
     classid varchar (70) NOT NULL.
     input varchar (80) NOT NULL,
     location varchar(80),
     output varchar (80) NOT NULL,
     value double precision NOT NULL,
     year date
\mathbf{r}-- CREATE TABLE: buildings
-- Rappresenta la classe: Buildings - BUILDINGS
CREATE TABLE buildings (
     classid varchar (70) NOT NULL,
     buildingtype varchar(80),
     condition varchar (80) NOT NULL,
     connection electricity char(1),
     connection qas char(1),
     connection sewage char(1),
     connection thermal char(1),
     connection water char(1),
     date c beginning numeric(15,0),
     date c end numeric(15,0),
     date r beginning numeric(15,0),
     date r end numeric (15, 0),
     dist floor varchar (40) NOT NULL,
     elev ref varchar(80),
```
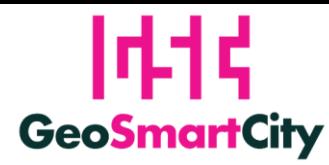

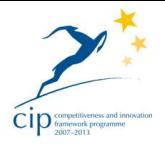

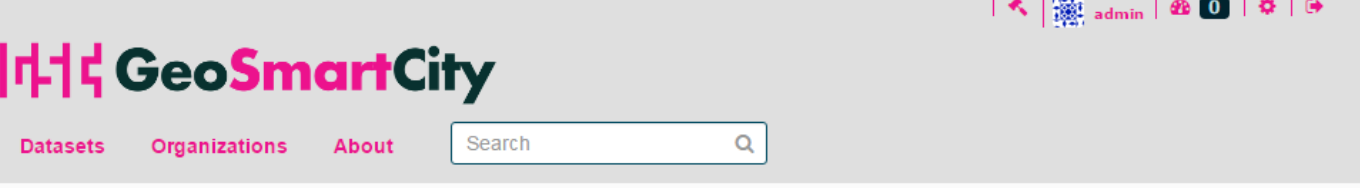

organizations / Comune di Reggio-Emilia / GeoSmartCity harmonized ...

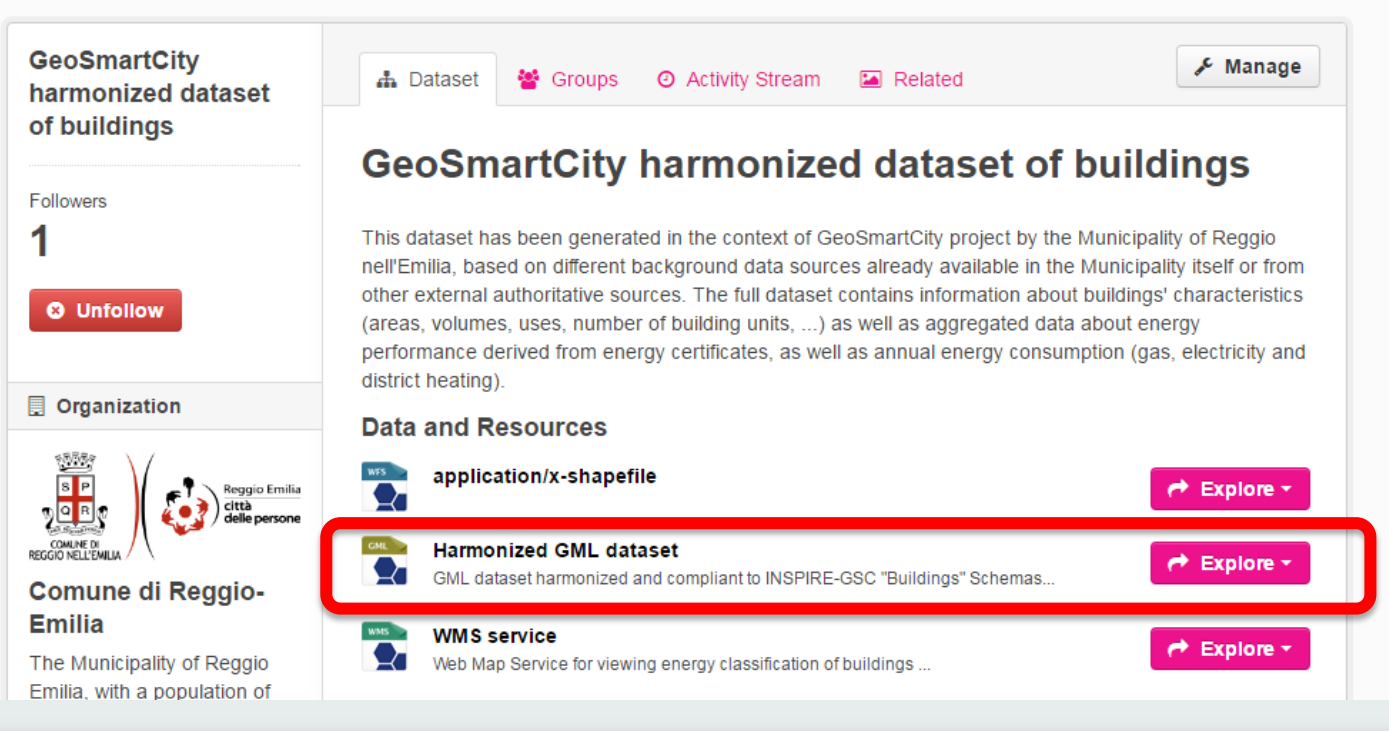

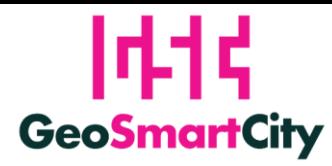

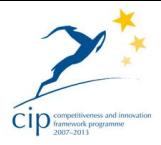

Log in  $\bigstar$ 

**Contact Us** 

#### **Components (Validation Service)** $|\psi|$  GeoSmartCity  $H_{ab}$ **Project website** What is the Hub?

#### **Hub Support resources**

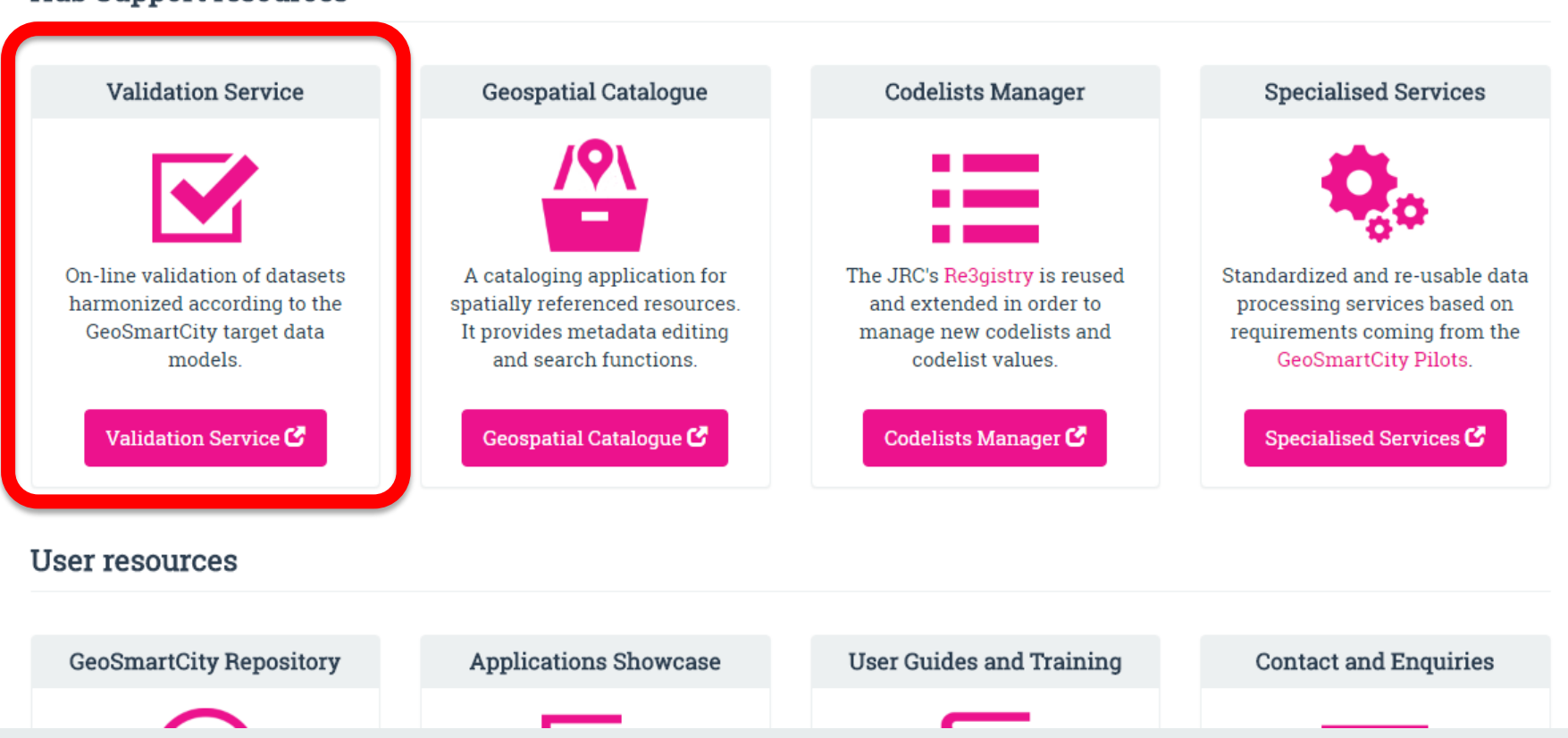

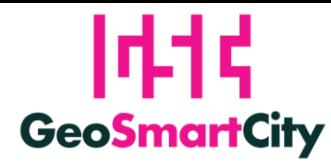

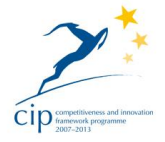

# **Components (Validation Service)**

eENUplus Validation Service

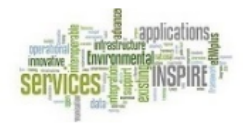

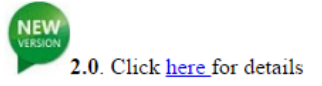

The eENVplus Validation Service provides a process for assessing the conformance of a GML datasets to:

- INSPIRE Directive
- AQD (Air Quality Directive)
- GeoSmartCity (GSC) INSPIRE-extended data models

Click the INSPIRE, the AQD or the GSC icon to access the validation process relevant to your GML dataset:

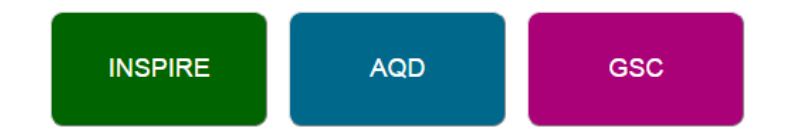

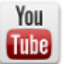

Click the icon and learn how to use the eENVplus Validation Service with Epsilon Italia videotutorials!

Extended from eENVplus project

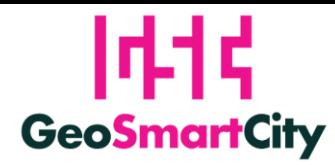

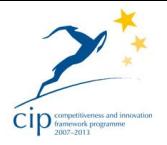

#### **The importance of being … 'INSPIRed'**

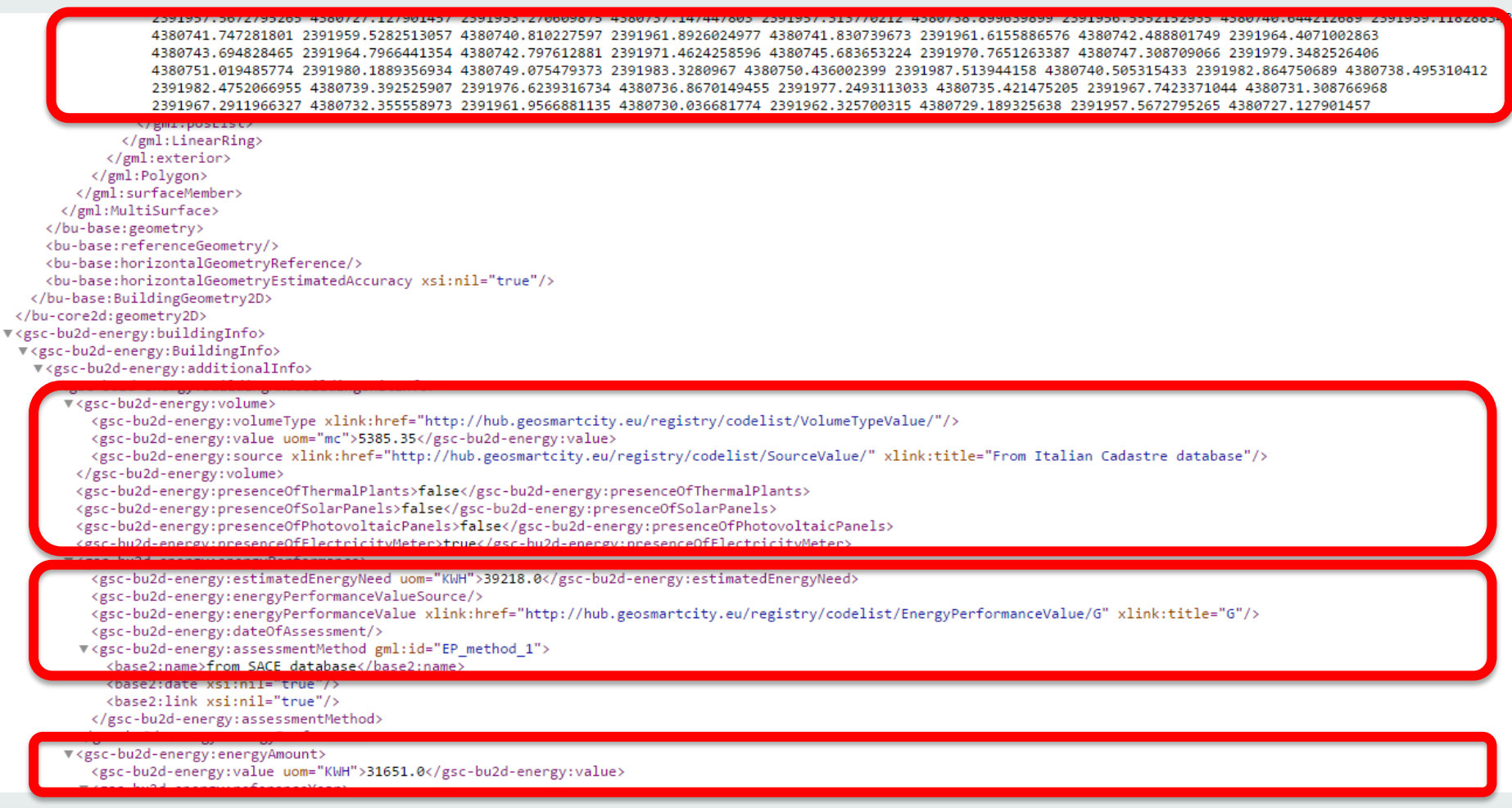

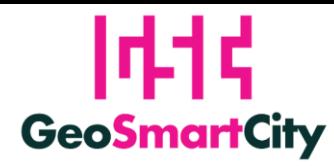

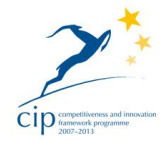

## **The importance of being … 'INSPIRed'**

#### SHP, XLS, CSV, ORACLE, POSTGIS, …

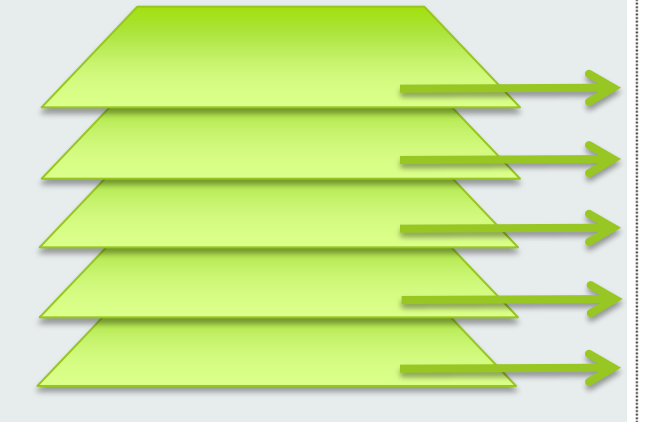

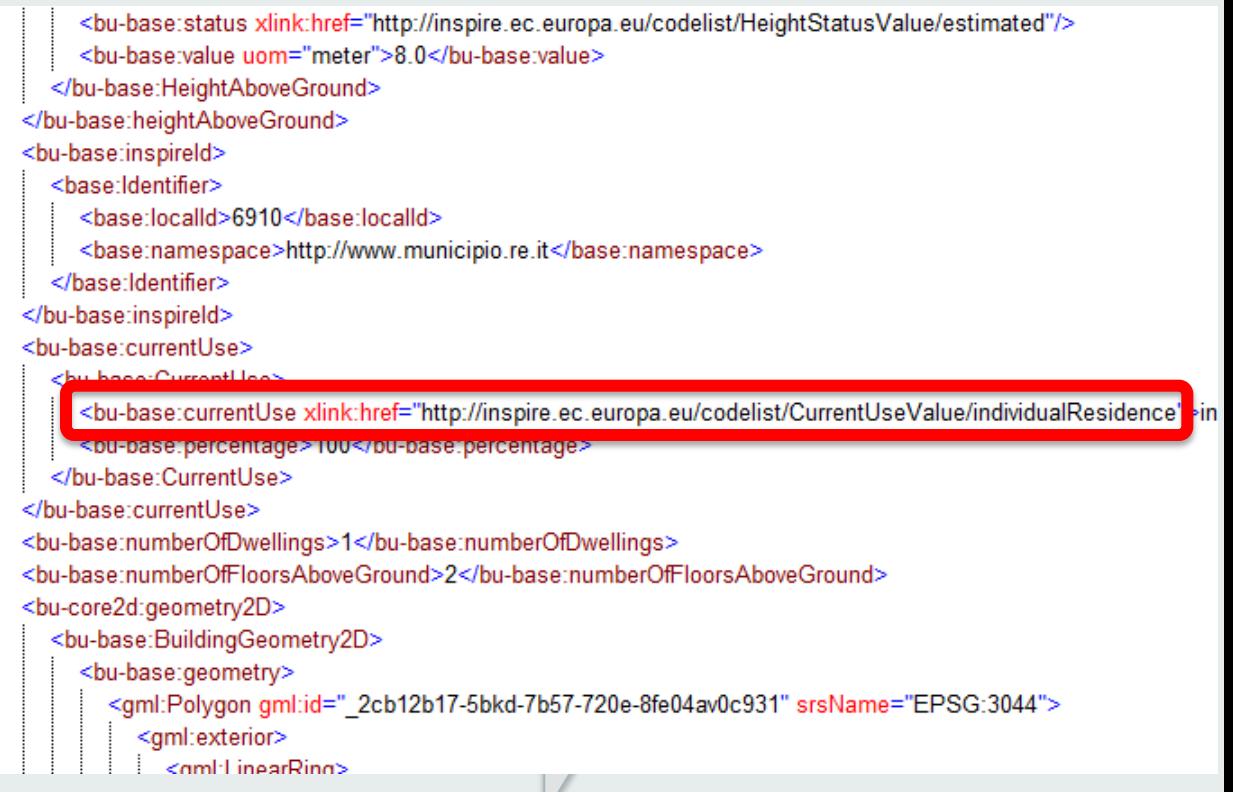

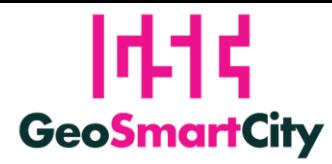

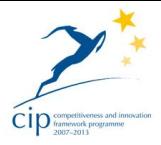

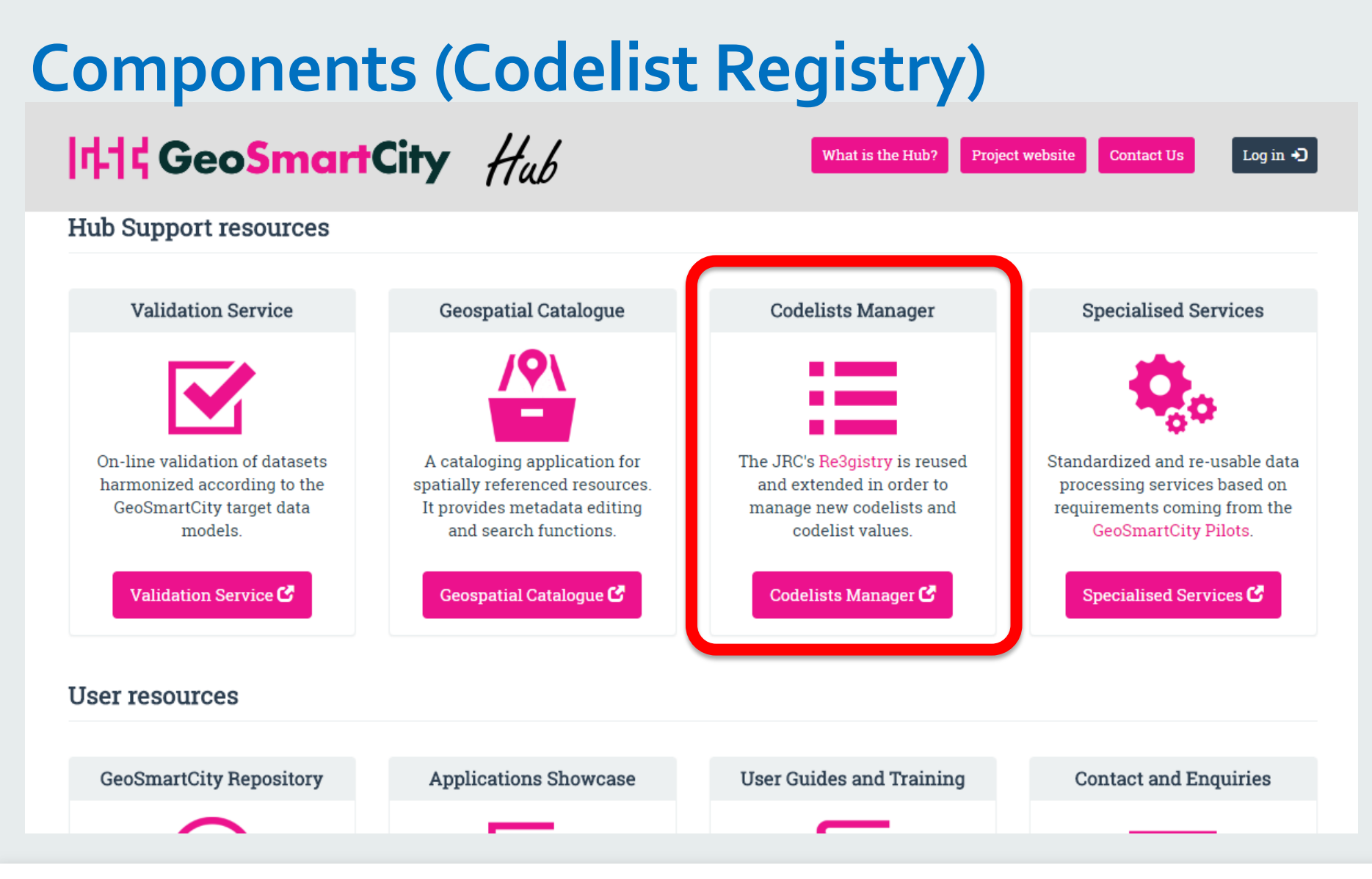

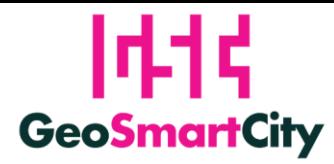

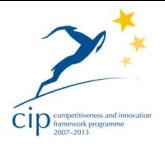

### **The importance of being … 'Registered'**

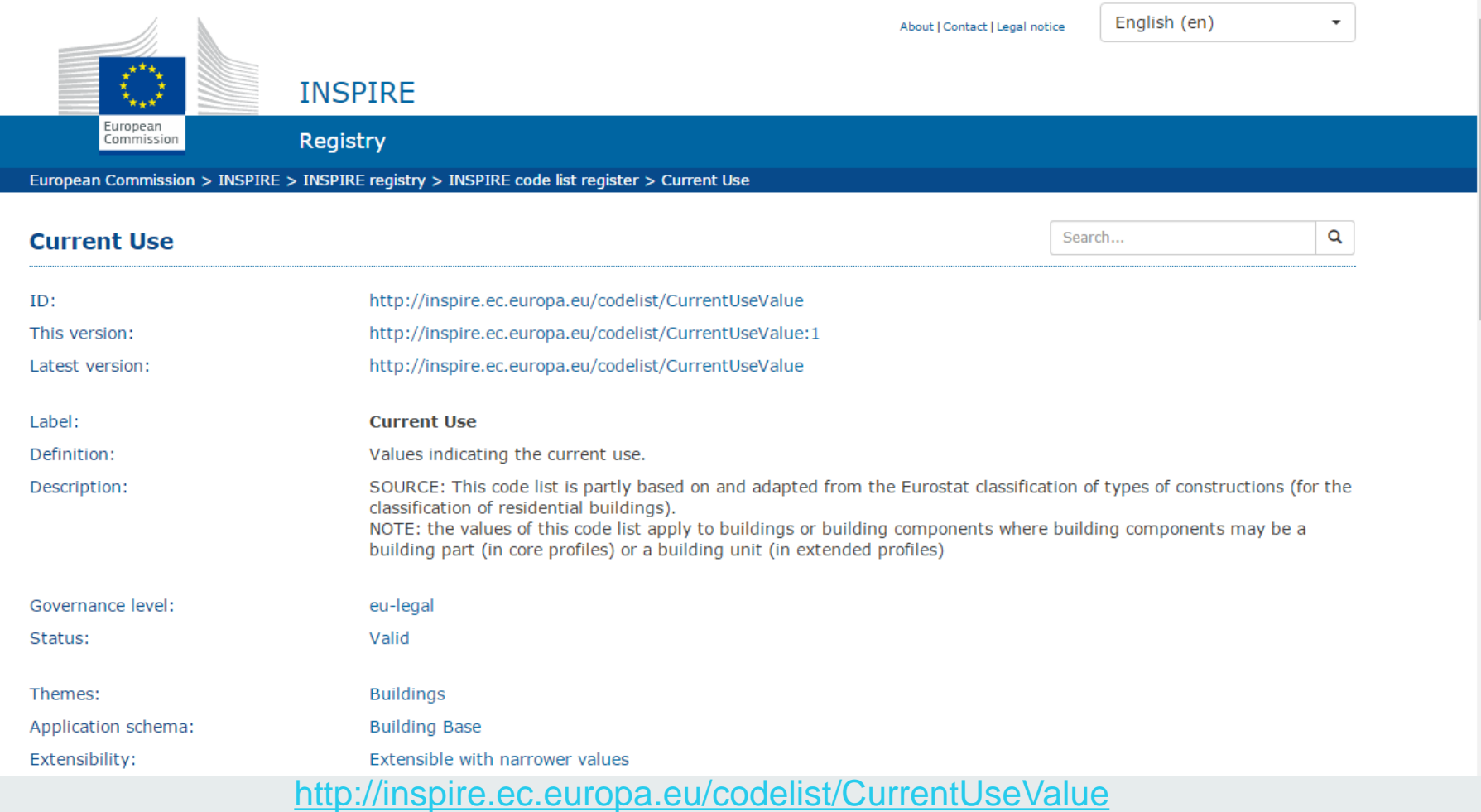

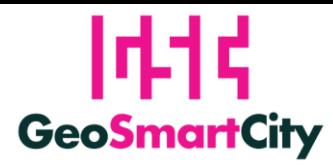

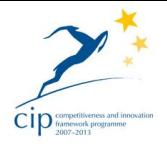

italiano (it)

 $\pmb{\mathrm{v}}$ 

#### **The importance of being … 'Registered'** A proposito di questo sita **His GeoSmartCity**

**INSPIRE REGISTRY** 

Enhancing access to European spatial data

Commissione Europea > INSPIRE > Archivio INSPIRE > Registro degli elenchi di codici di INSPIRE > Current Use > publicServices

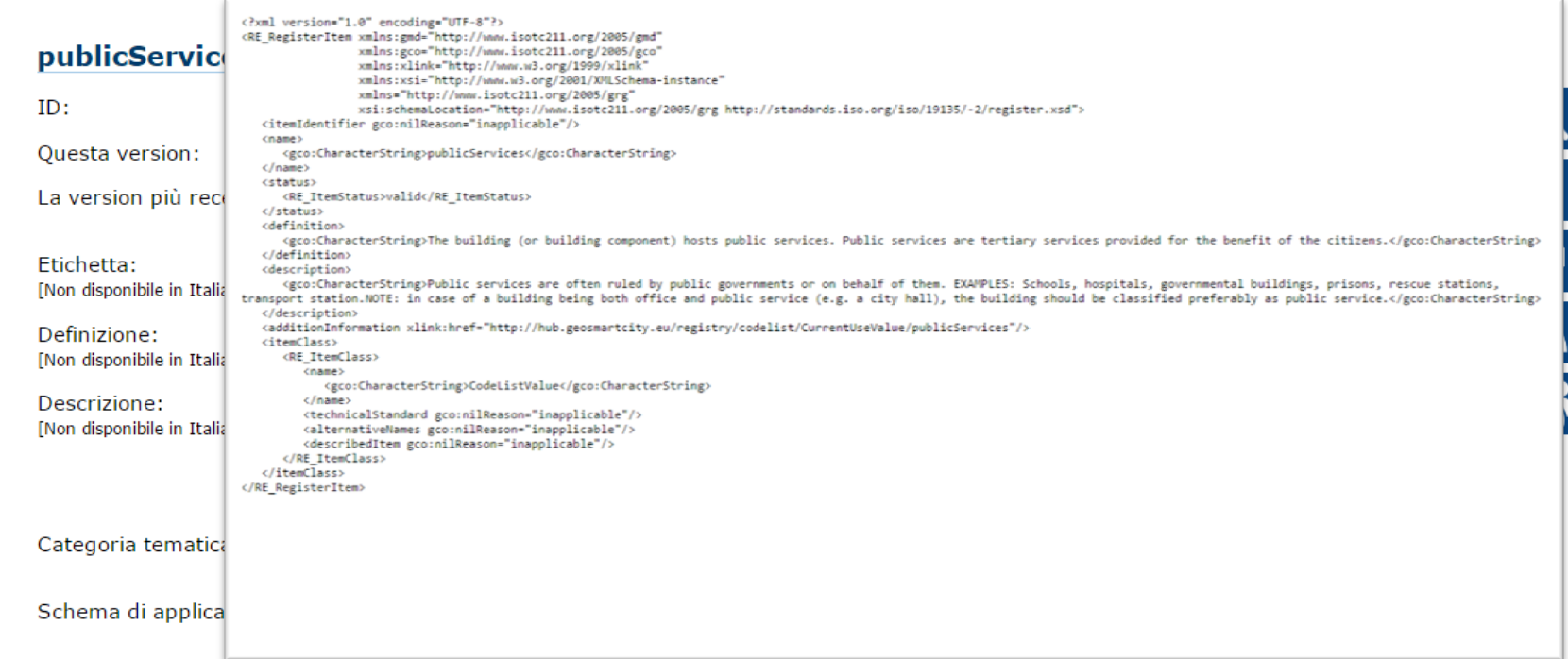

#### <http://hub.geosmartcity.eu/registry/codelist/CurrentUseValue/publicServices/>

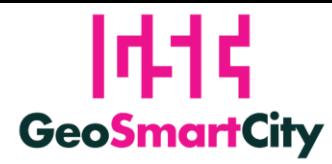

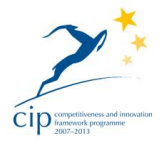

Log in  $\bigstar$ 

#### **Components (Specialized Services)** $| \psi | = 1$  GeoSmartCity  $H_{ab}$ What is the Hub? Project website **Contact Us**

#### **Hub Support resources**

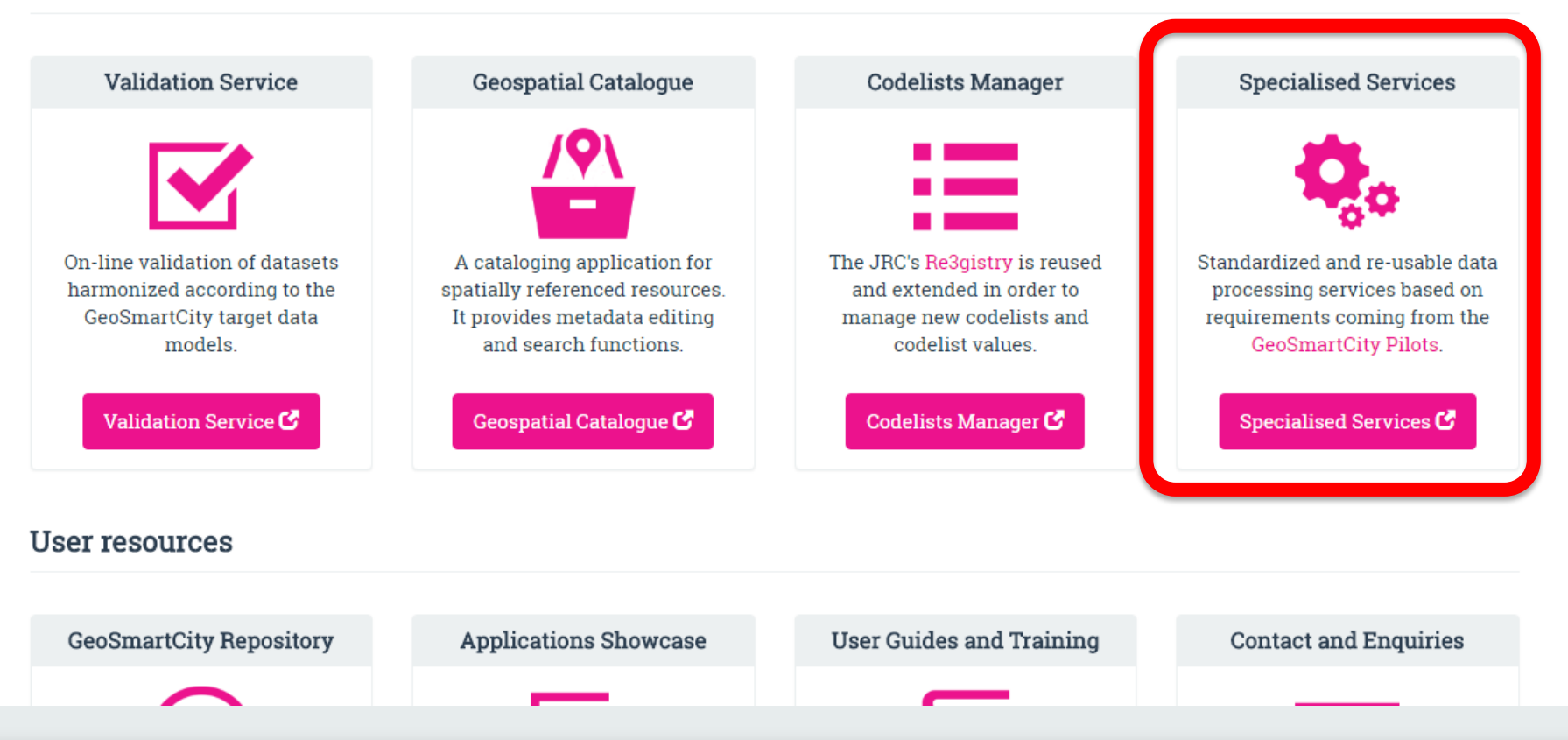

# **Underground domain**

1414

**GeoSmartCity** 

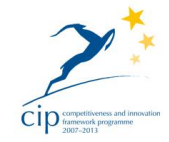

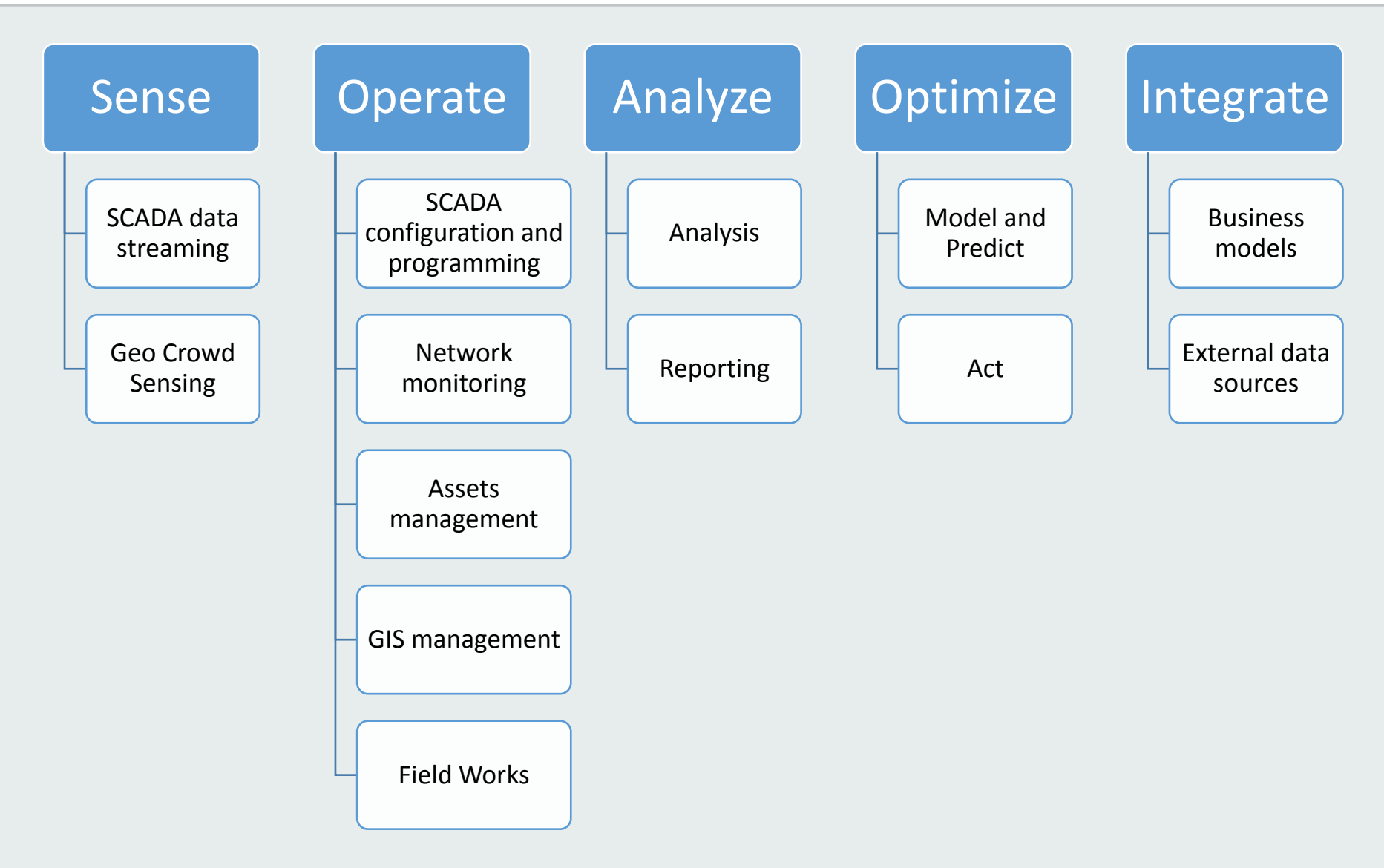

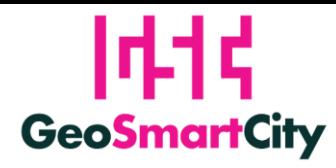

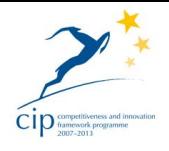

## **Underground specialized services / 1**

- Geo crowd-sensing client
- Geo crowd-sensing mobile client
- Geo crowd-sensing platform management
- Field work verification and correction
- Creation and sharing of personalized maps
- Field work orientation through augmentedreality

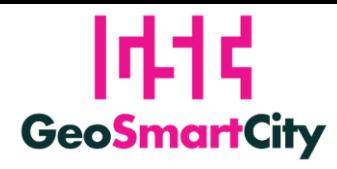

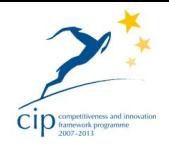

## **Underground specialized services / 2**

- Analysis of interaction between hazards and underground networks
- Tracing of sewage network
- Use of GIS and SCADA information
- GIS access to Sensor data streaming services

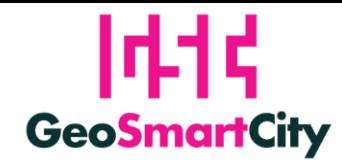

# **Green Energy domain**

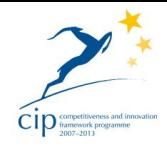

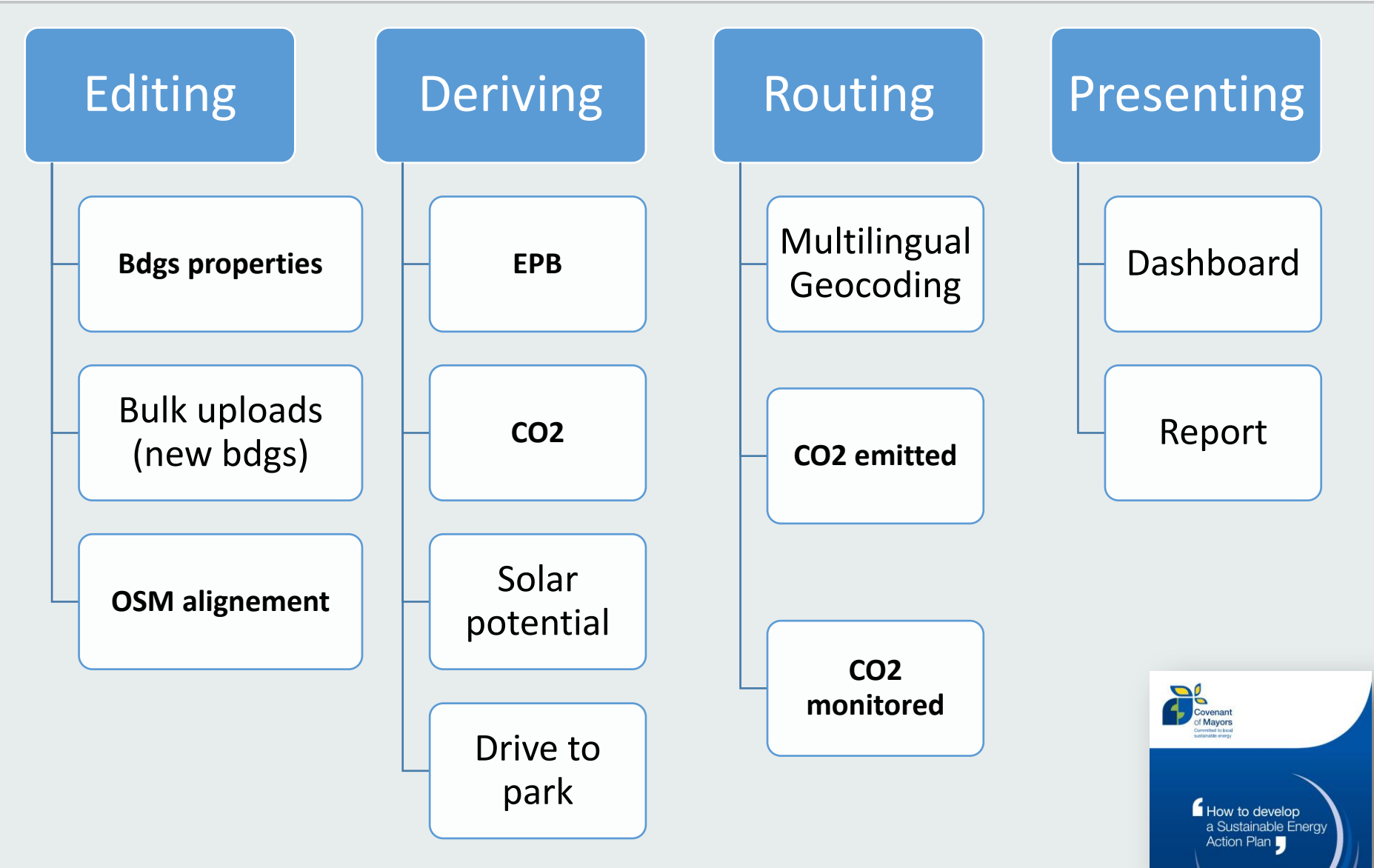

http://www.eumayors.eu/IMG/pdf/seap\_guidelines\_en-2.pdf

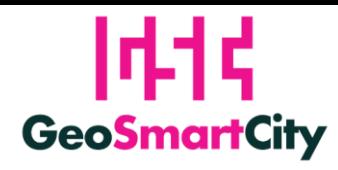

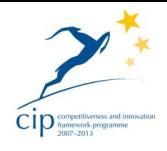

## **Green Energy specialized services / 1**

- Buildings "on-site" data quality check
- Estimation of Energy Performance of buildings
- Buildings CO2 emissions estimation
- Heat consumption dashboard
- Green Energy report
- Upload of "future "buildings datasets
- Solar potential calculation
- Zero-balance layer

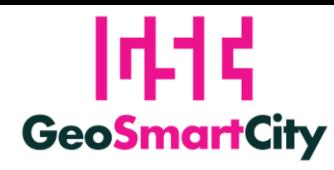

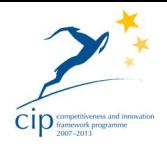

## **Green Energy specialized services / 2**

- Multi-lingual Address Geocoding
- Green preferences and routing
- Next departure time
- Drive to park

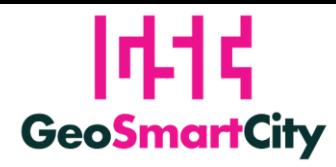

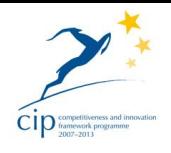

### **Examples of Green Energy specialized services / 1**

- Some pilots (e.g. Girona, Turku) are requesting customized routing services, considering the CO2 factor as input parameter:
	- the best healthy route (less polluted), or …
	- ... the route with less CO2 by the traveler

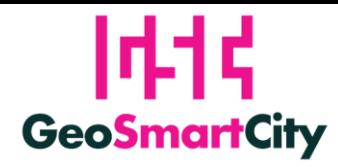

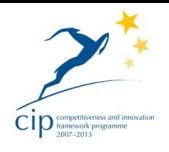

## **Examples of Green Energy specialized services / 2**

- Some other pilots (e.g. Reggio-Emilia, Maroussi, Oeiras) are requesting processing services, as the estimation at individual building level of:
	- solar potential
	- CO2 emissions
	- energy performance

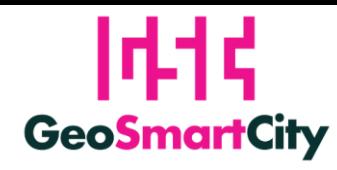

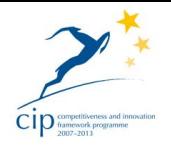

### **A "specialized" service in brief (as WPS):**

- E.g. for the estimation of Energy Performance, this may be a (complex) process that:
	- Considers the physical properties of buildings (e.g. age of construction, size, usage, …)
	- Calculates vertical surfaces (envelope)
	- Apply [TABULA typologies](http://episcope.eu/building-typology/country/) for households (U-values for roof, floor, envelope, … degree-days of the location, …) to existing buildings
	- Generates the EP value in annual kWh (per m2 or m3, according to the location and legislation)

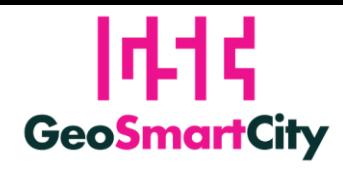

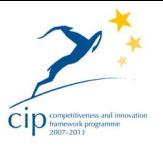

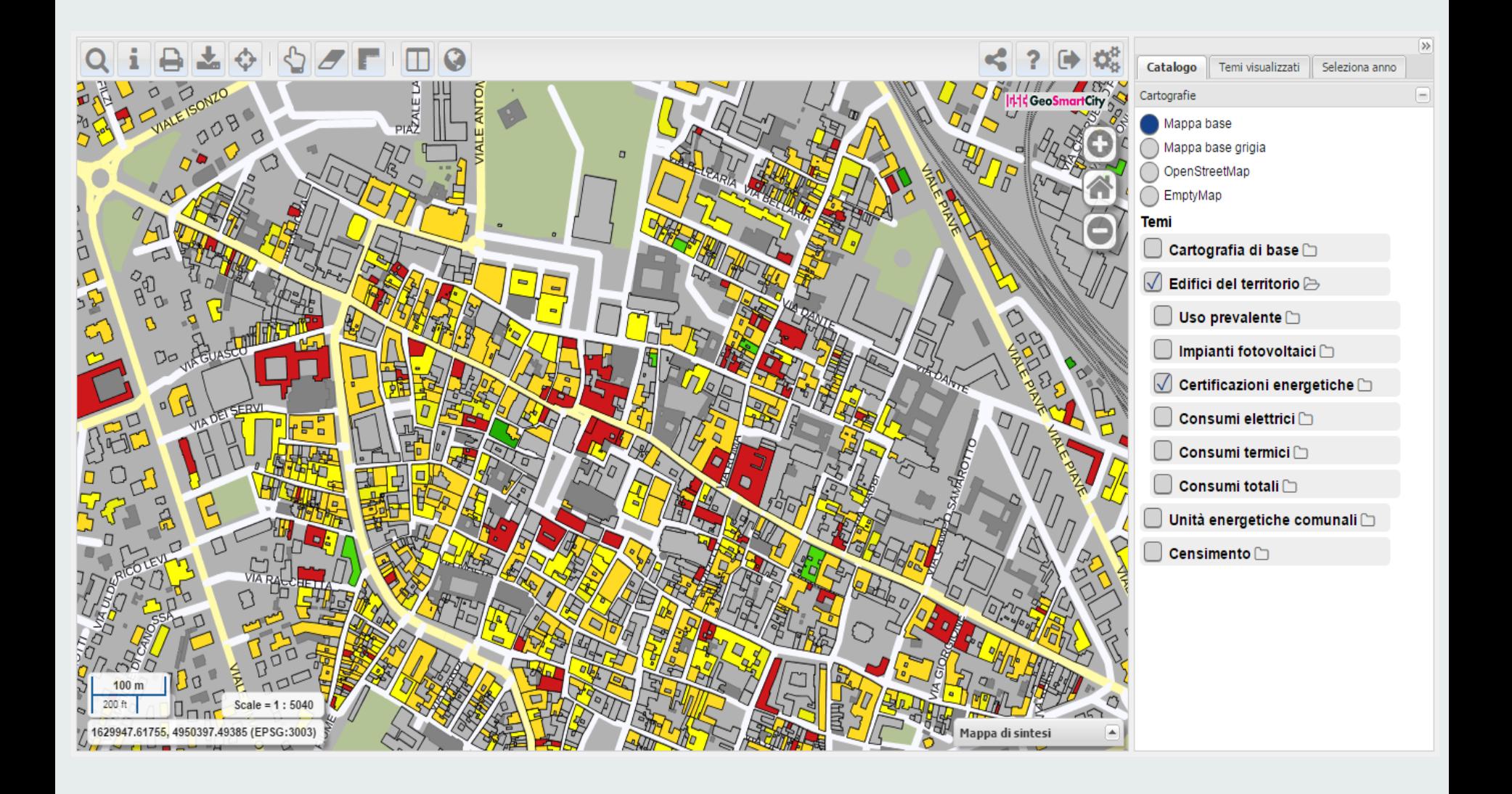

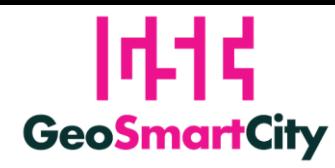

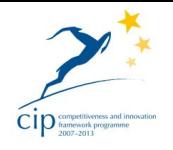

### **A "specialized" service in brief (as WFS-T)**

- For calculating the energy performance, or other processes, we need data (the fuel) with high level of accuracy and detail.
- If not yet available in existing datasets, or if the quality has to be validated, we need to consider the possibility to involve local communities to collect or correct data "on site".

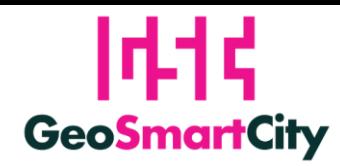

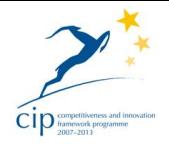

### **A "specialized" service in brief (as WFS-T)**

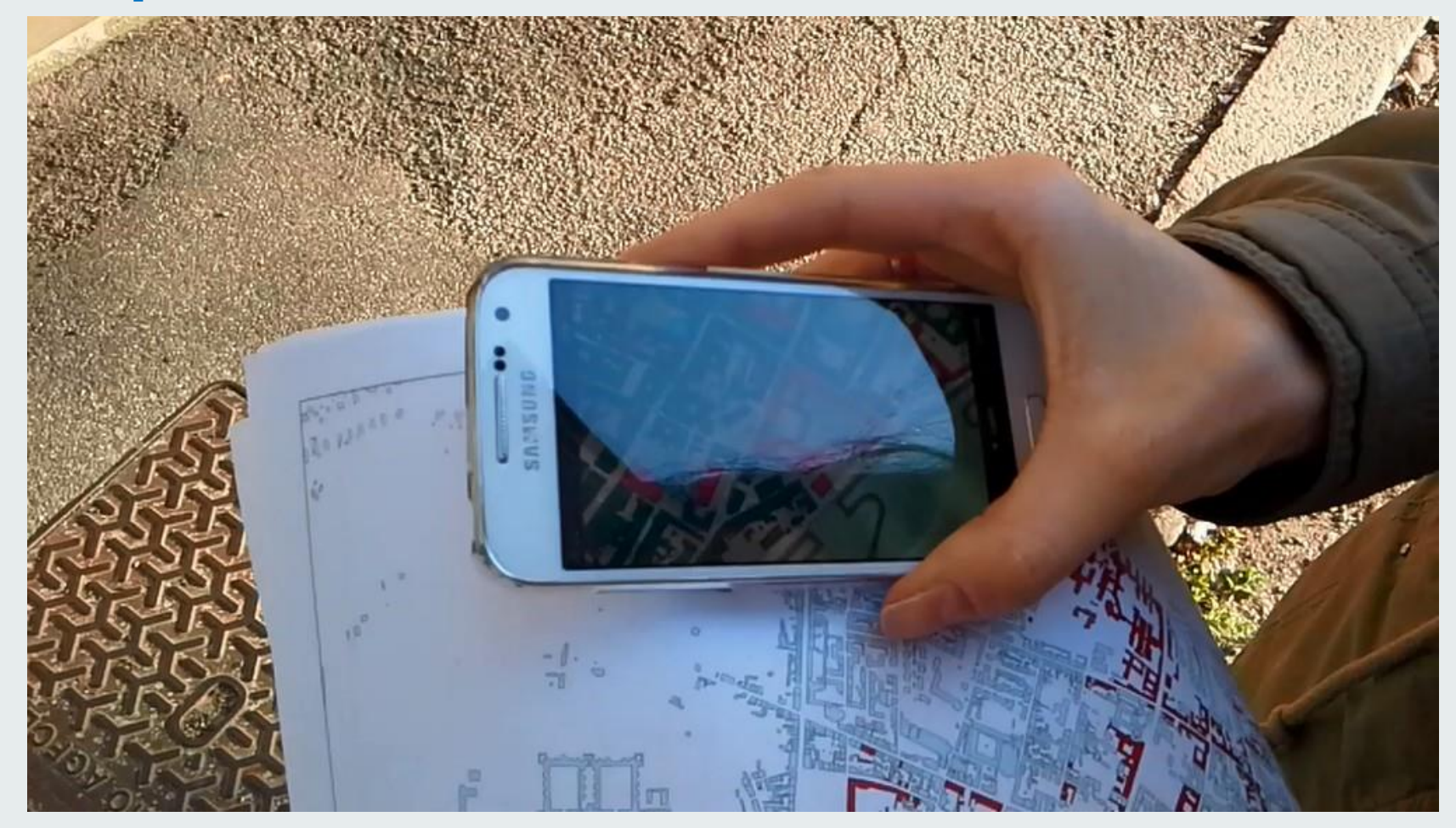

https://youtu.be/W5pNYAUKZI0

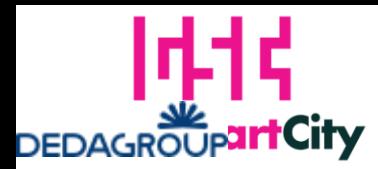

**SINERGIS** 

**ICT NETWORK** 

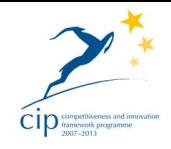

# **Thanks … any questions?**

₩

π

#### **Piergiorgio Cipriano**

Business Analyst – Public Sector & Utilities piergiorgio.cipriano@sinergis.it Dedagroup Sinergis Srl – Sede di Bologna